## **Section 3: LR Parsing** CSE 401/M501

Adapted from Spring 2021

#### **Announcements**

- Scanner is due tonight
	- Be sure to test, push, and tag!
- Every person has 4 project late days and 4 assignment late days
	- Up to 2 can be used per assignment
	- Each late day gives an extra 24 hour chunk (including weekend days)
	- We recommend not using your late days this early if possible!
	- **Submitting project components a day late uses a project late day from each partner!**

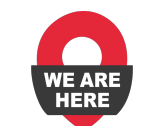

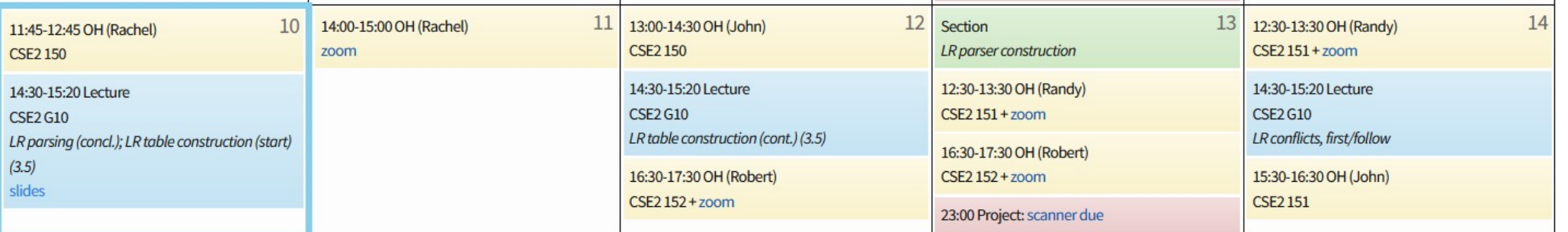

## **Agenda**

- (Fast) LR terminology review
- Worksheet

#### **Get Your LR Jargon On**

- Frontier
	- The upper "layer" of the current parse tree (held in the stack)

## **Get Your LR Jargon On**

- Frontier
	- The upper "layer" of the current parse tree (held in the stack)
- Sentential Form
	- A string that can be generated at any point in a derivation (can be reached using any number of productions from the start symbol)

## **Get Your LR Jargon On**

- Frontier
	- The upper "layer" of the current parse tree (held in the stack)
- Sentential Form
	- A string that can be generated at any point in a derivation (can be reached using any number of productions from the start symbol)
- Handle
	- An occurrence of the right side of a production in the frontier that is used in the rightmost derivation to arrive at the current string
	- Given the derivation **… => aAbcde => abbcde**, using the production **A ::= b**:

The production  $A := b'$  at index 1 would be a handle of  $abbcde$ 

#### **Shift-Reduce Example**

 $S ::= aABe$  $A ::=$  Abc | b  $B ::= d$ 

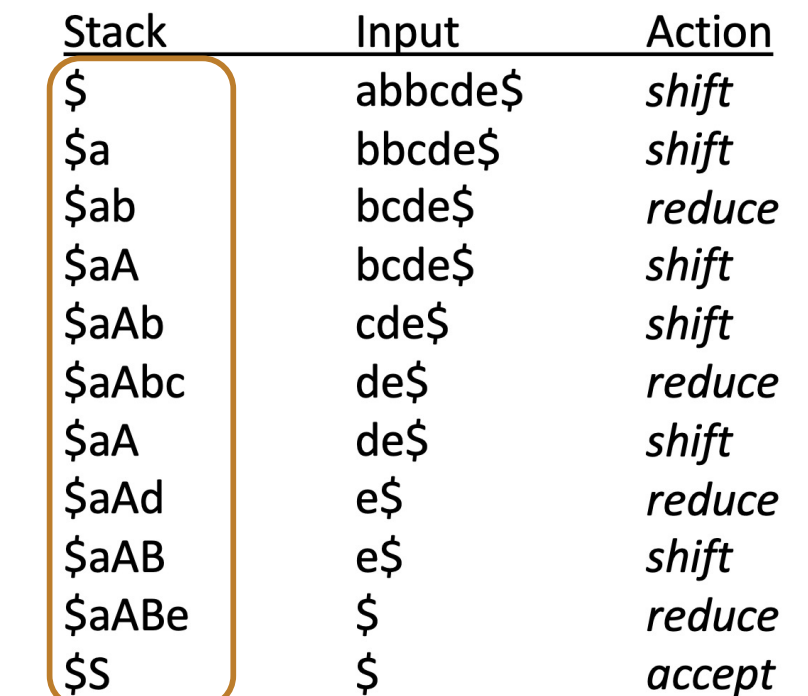

**Frontier** 

#### **Shift-Reduce Example**

 $S ::= aABe$  $A ::=$  Abc | b  $B ::= d$ 

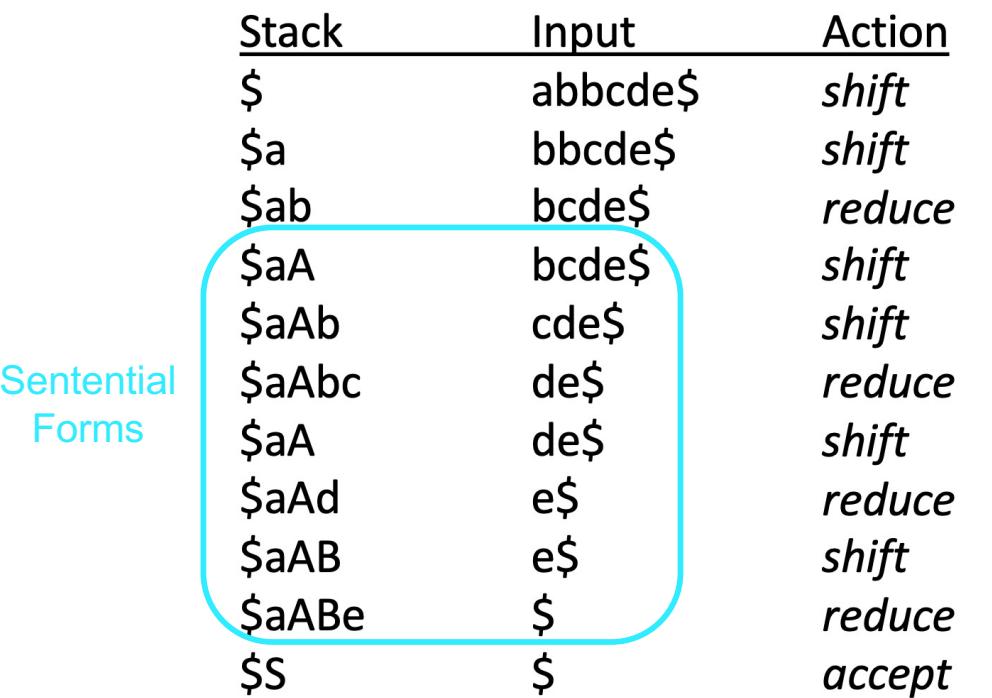

#### **Shift-Reduce Example**

 $S ::= aABe$  $A ::=$  Abc | b  $B ::= d$ 

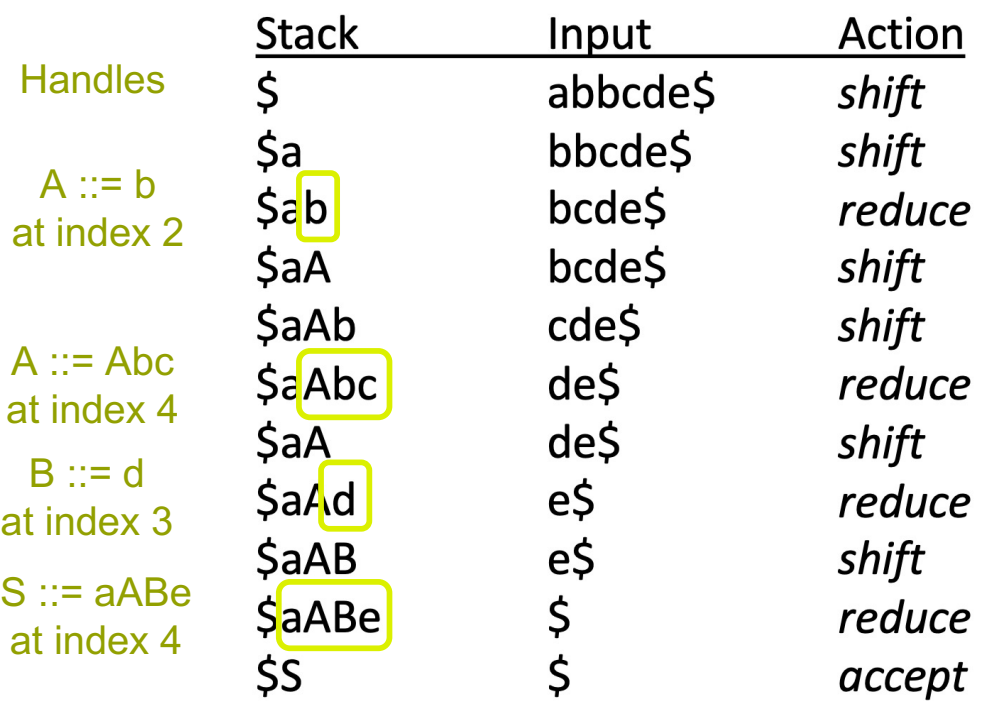

## **A Little Bit More Jargon**

- Viable Prefix
	- The prefixes of a right sentential form that do not extend beyond the end of its handle
	- Perhaps less confusing -> the set of prefixes of strings that can appear on the stack of a shift-reduce parser

## **A Little Bit More Jargon**

- Viable Prefix
	- The prefixes of a right sentential form that do not extend beyond the end of its handle
	- Perhaps less confusing -> the set of prefixes of strings that can appear on the stack of a shift-reduce parser
- Item
	- A marked production (a production with a '.' in it)
		- $\blacksquare$  [A ::= .XY], [A ::= X.Y], [A ::= XY.]

#### **Shift-Reduce Example**

 $S ::= aABe$  $A ::=$  Abc | b  $B ::= d$ 

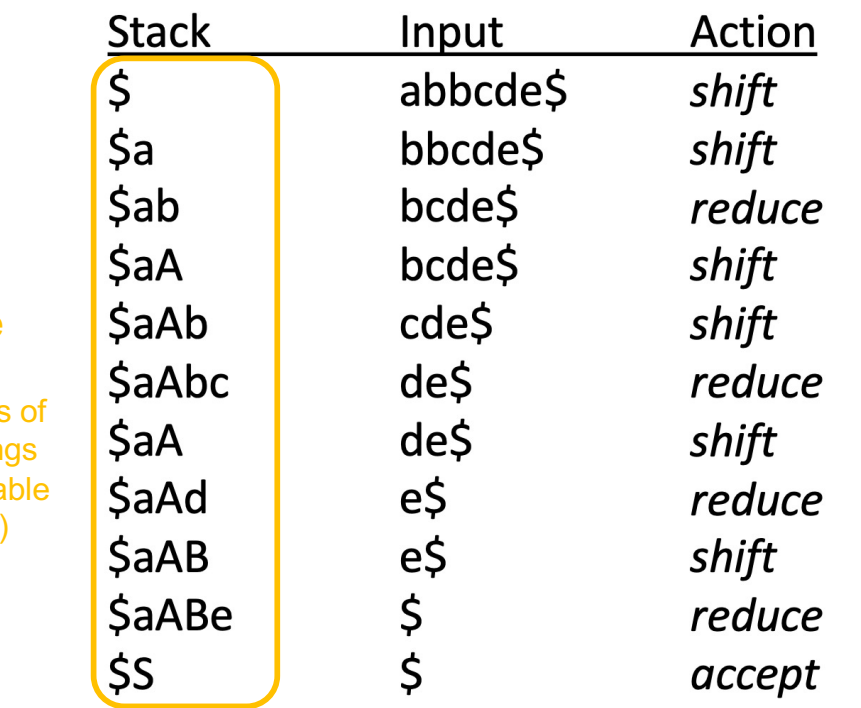

Viable Prefix (all prefixes these string are also via prefixes)

# **L R (0)**

Left-to-Right Only takes one pass, performed from the left

Rightmost At each point, finds the derivation for the rightmost handle (bottom-up)

No Lookahead Decide what to do based on current parser state and stack, ignoring next input

#### **Problem 1 (On Worksheet)**

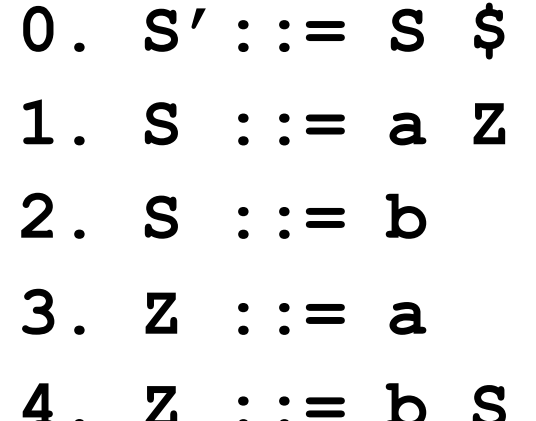

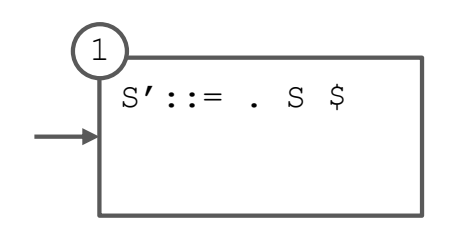

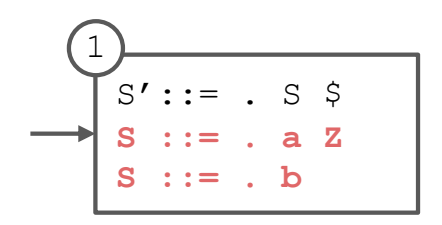

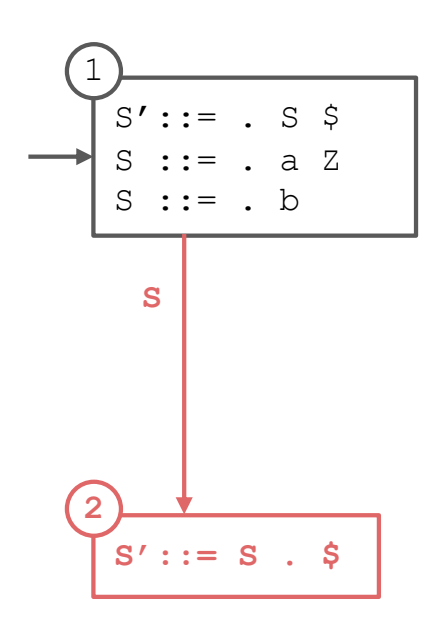

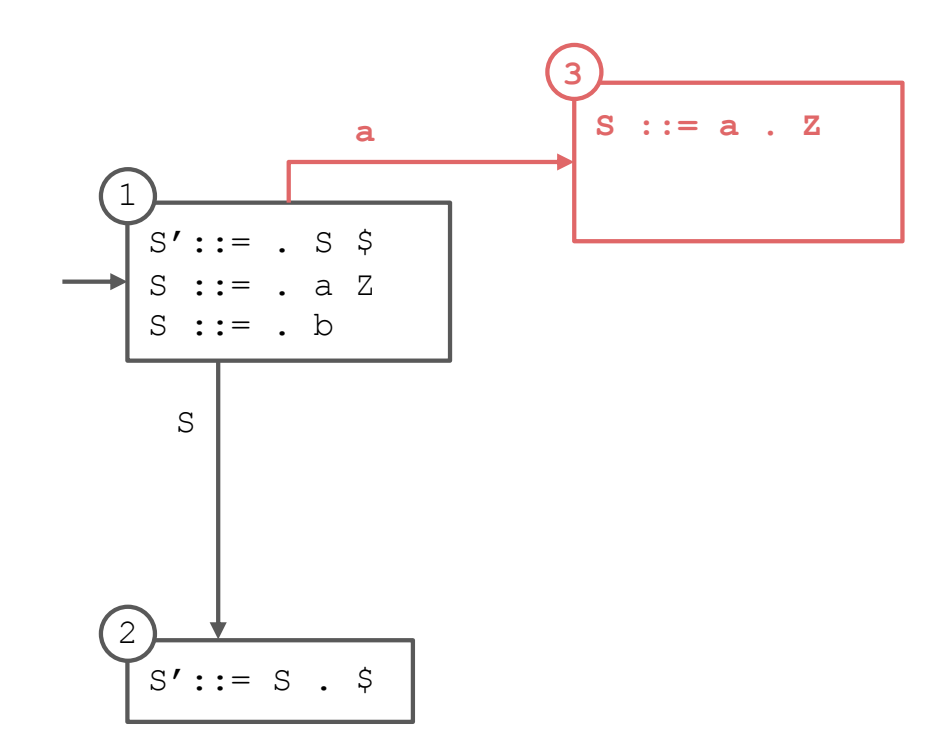

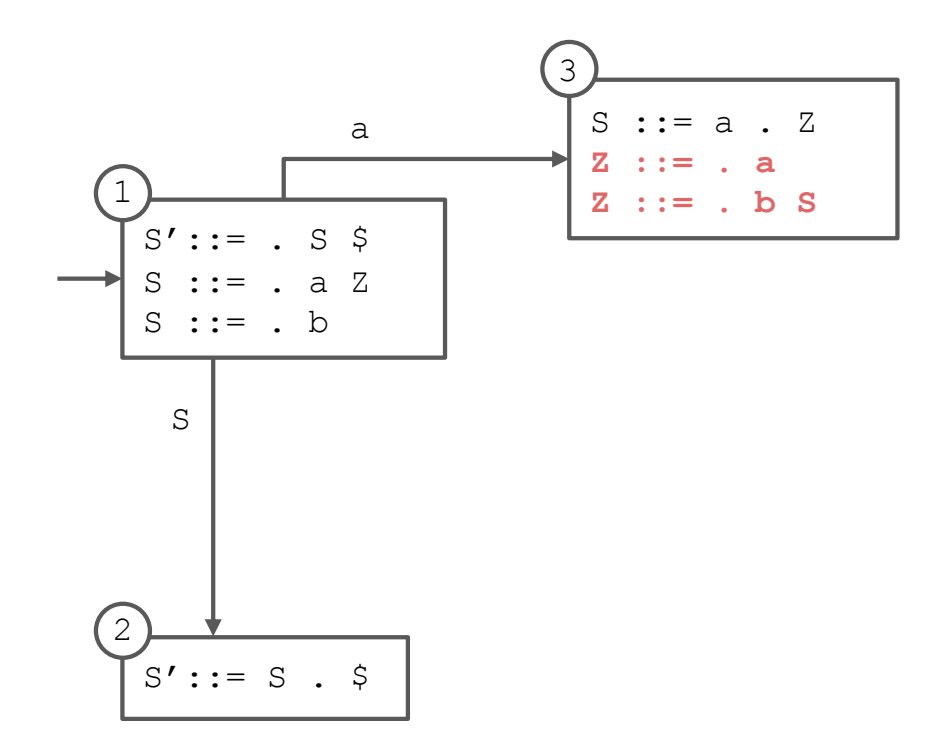

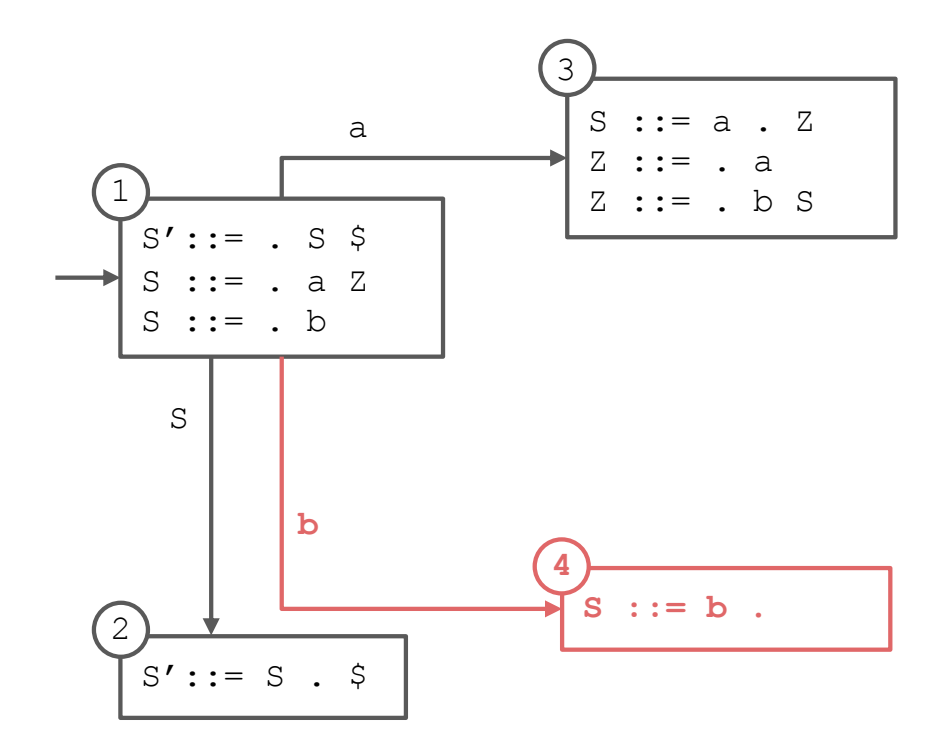

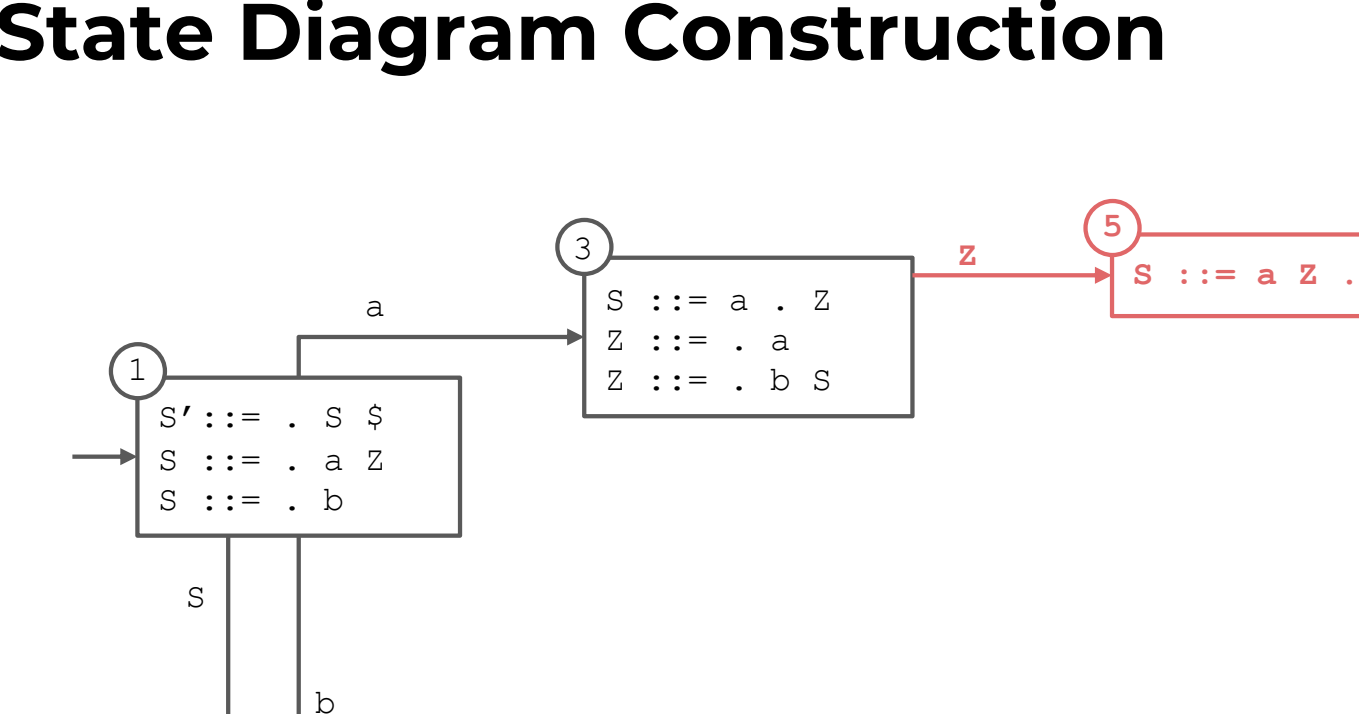

 $\mathsf{S}$  ::= b.

 $0. S' ::= S$  \$ 1. S ::=  $a Z$ 2.  $S := b$  $3. Z := a$ 4.  $Z := b S$ 

#### **State Diagram Construction**

4

 $\mathbf{2}$ 

 $S':=S \cdot$  \$

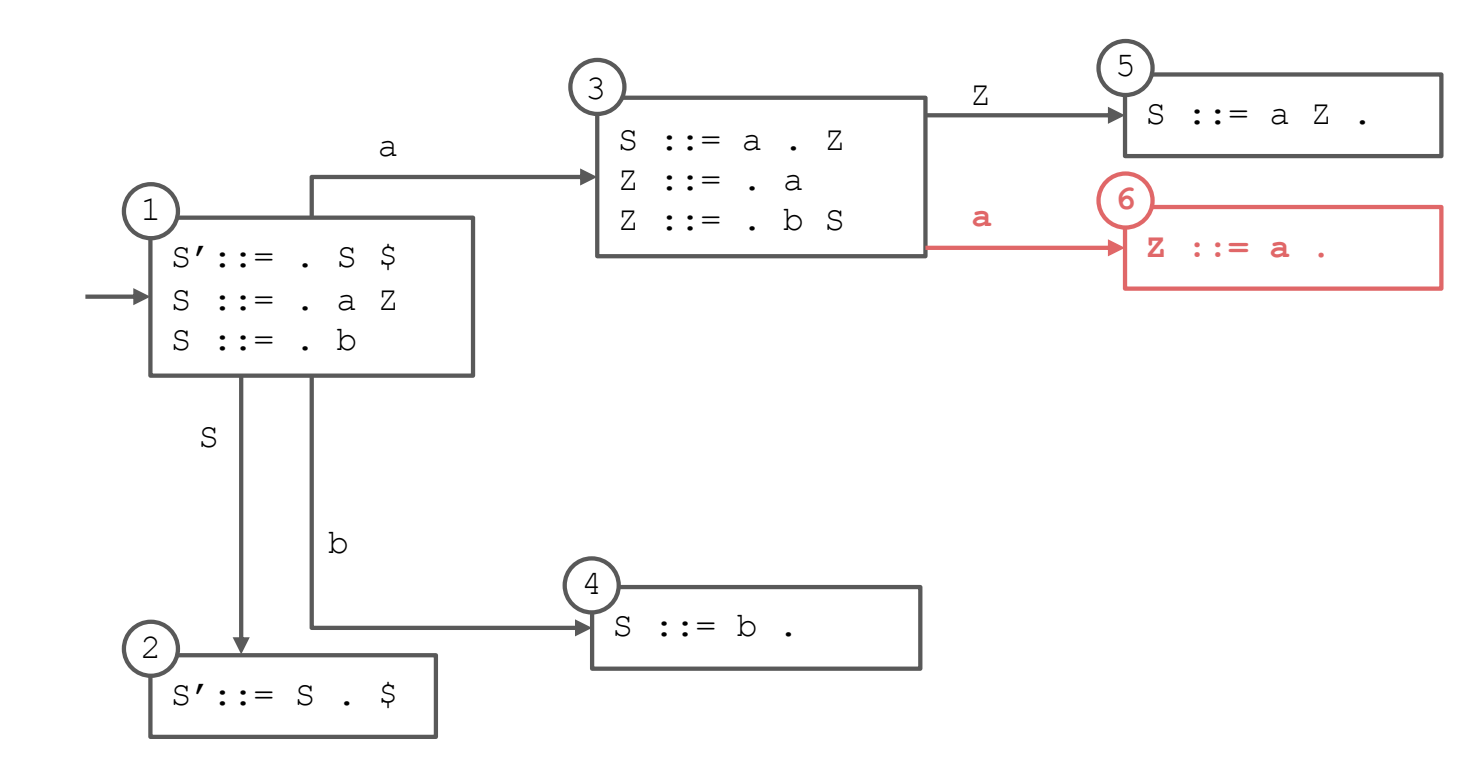

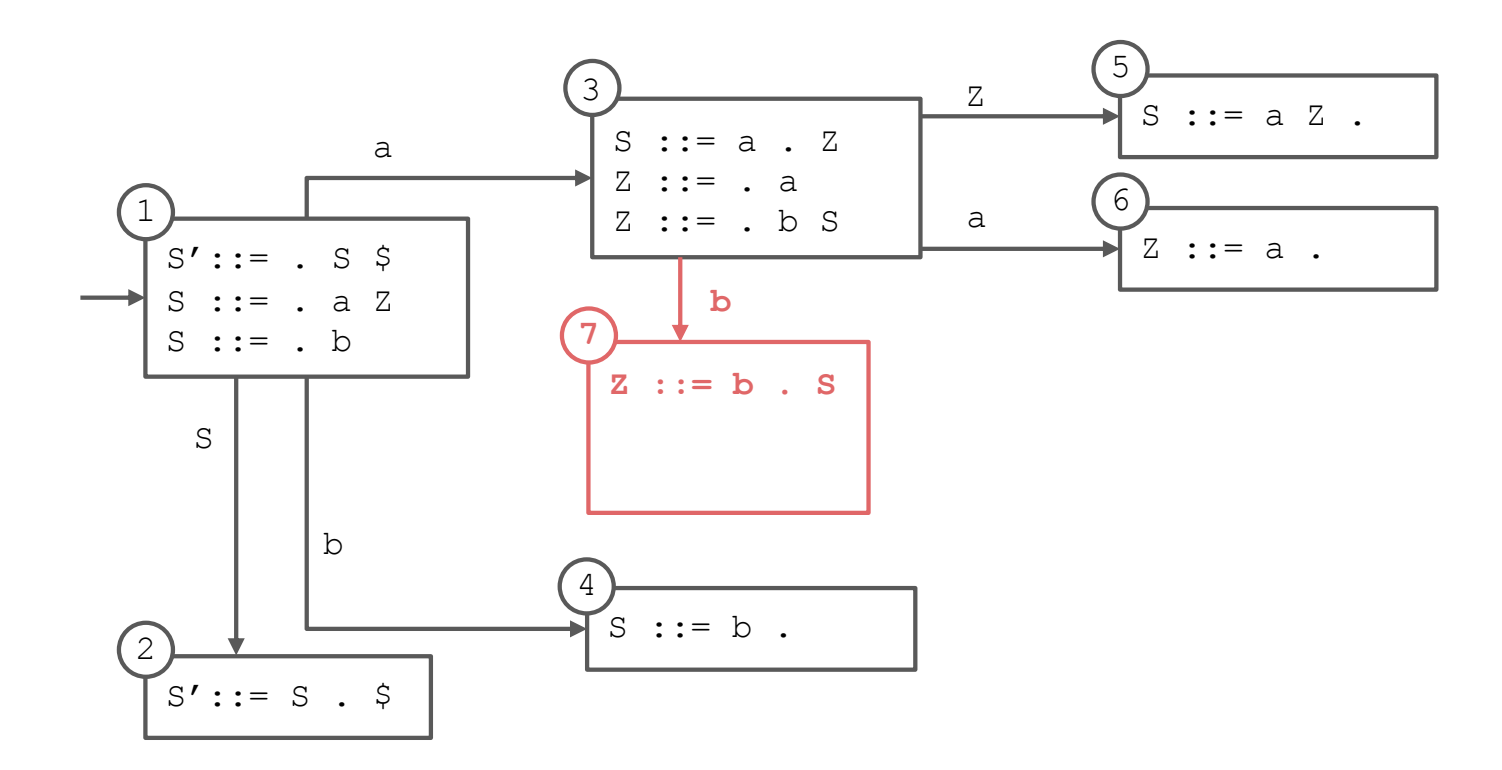

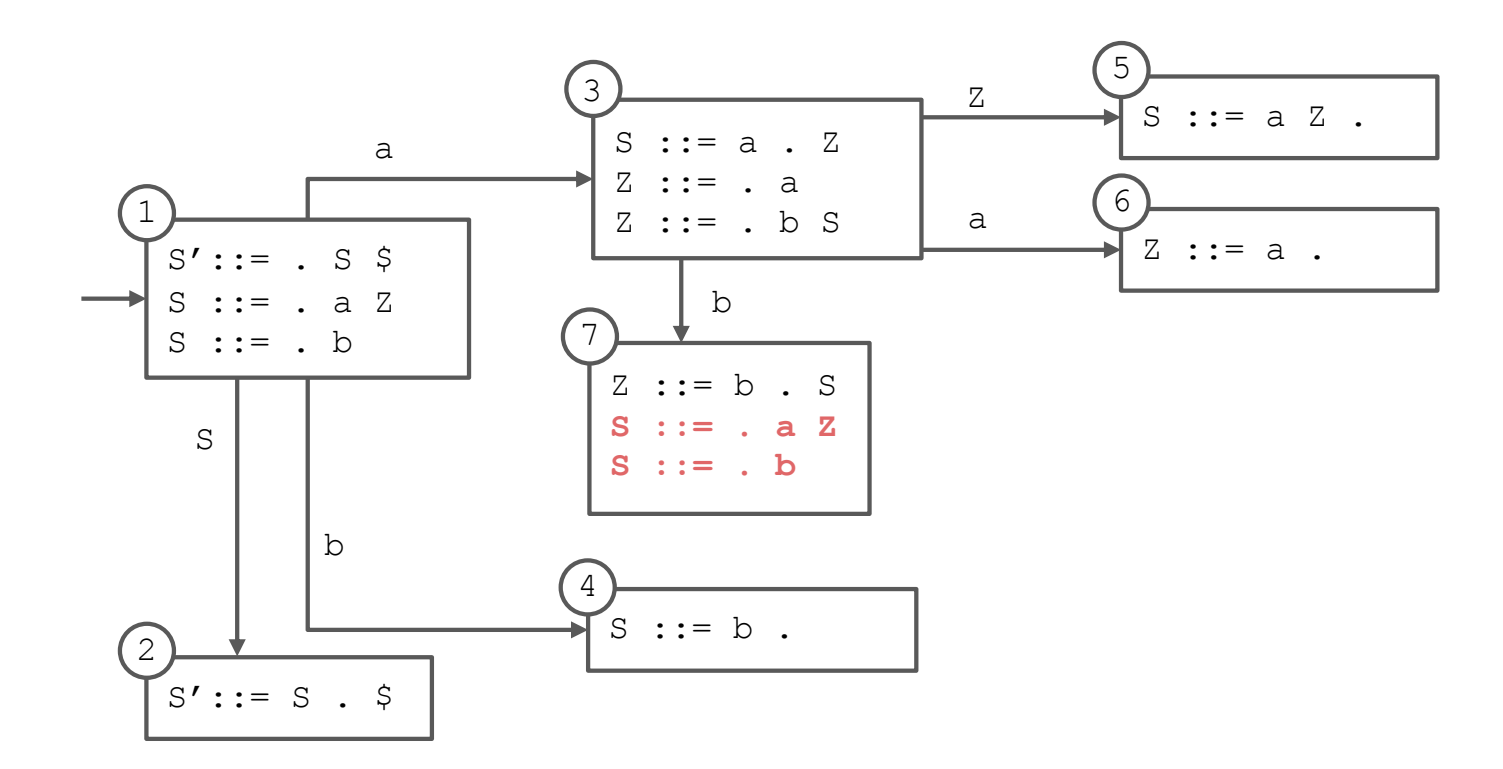

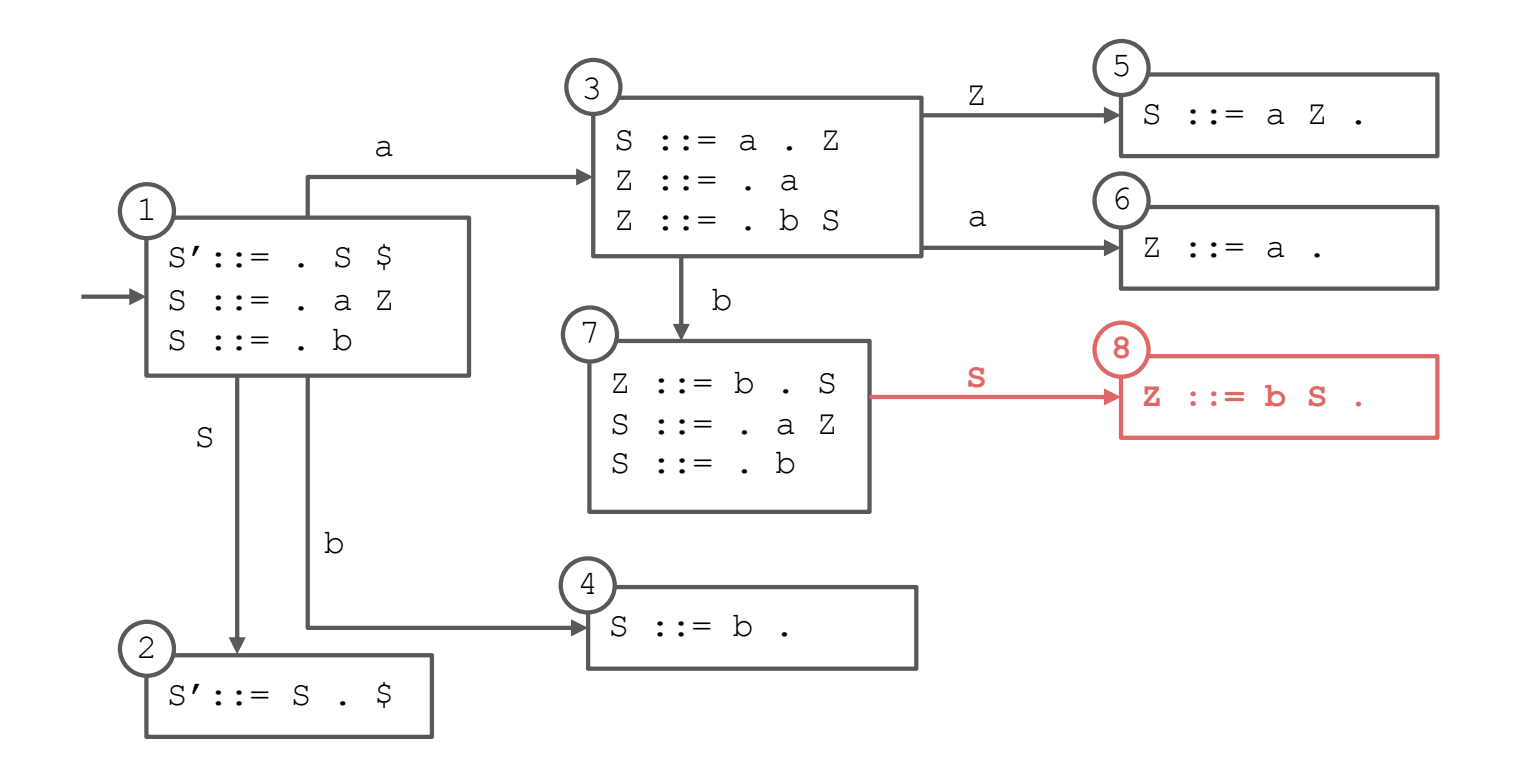

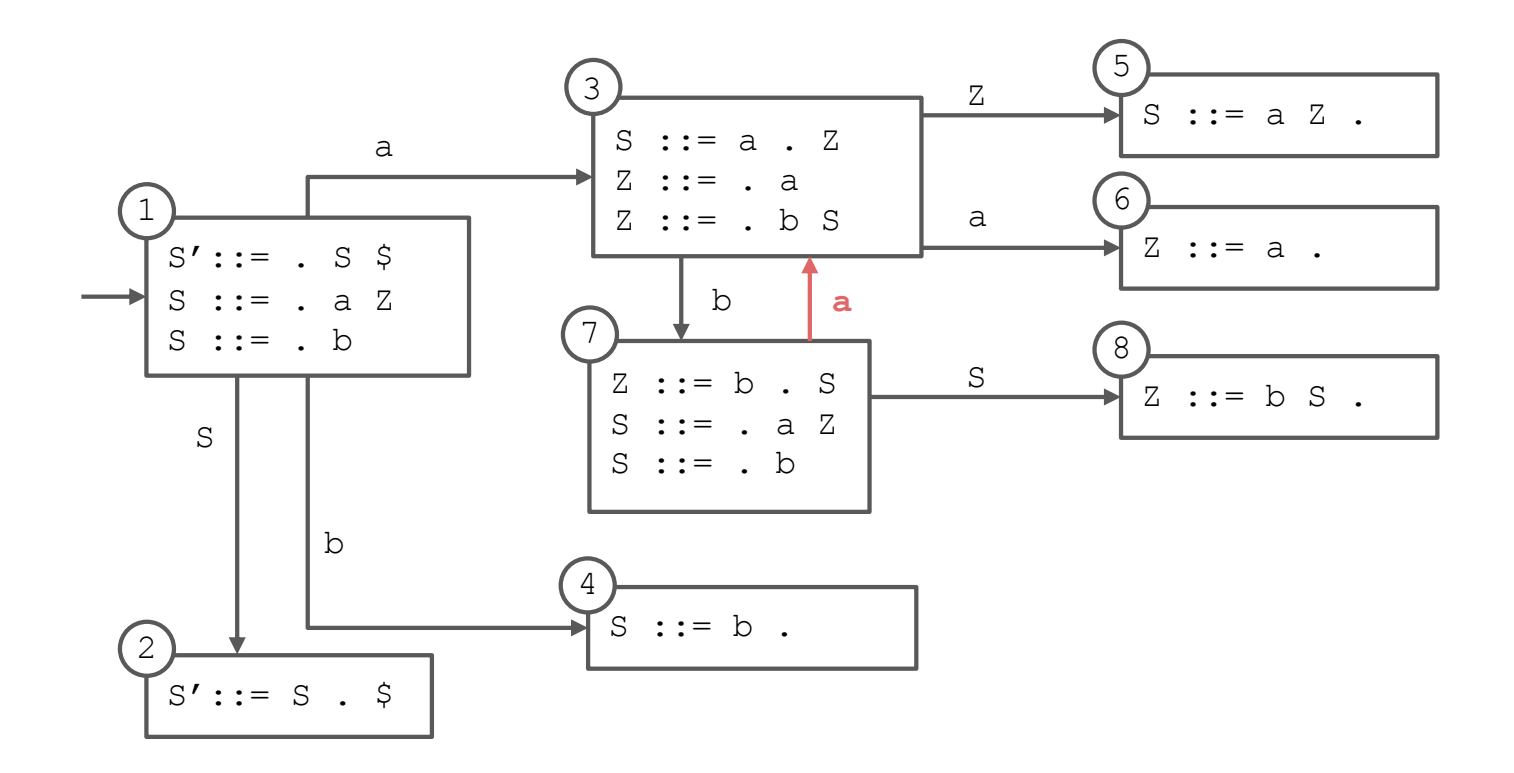

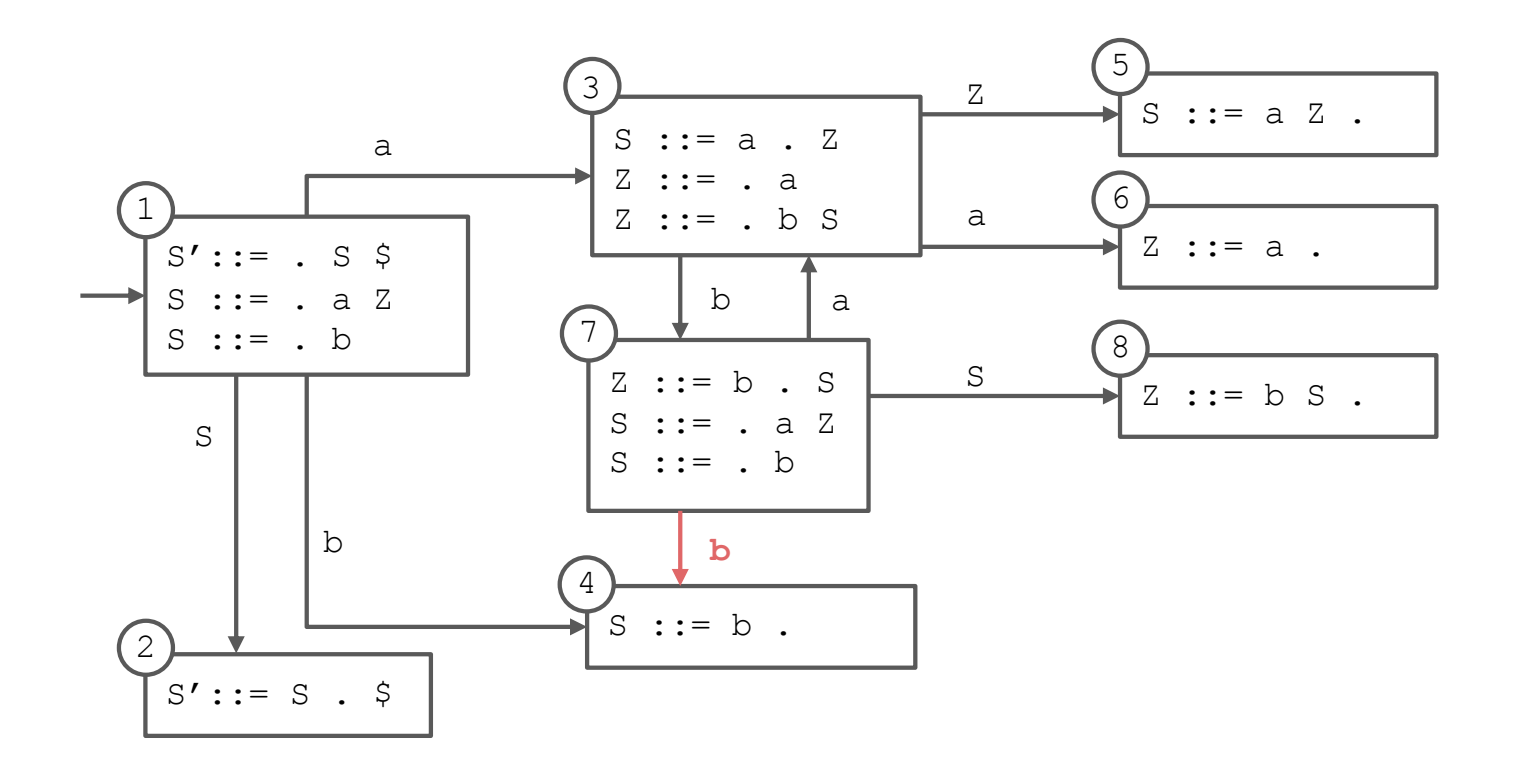

 $0. S' ::= S$  \$ 1. S ::=  $a Z$ 2.  $S := b$  $3. Z := a$ 4.  $Z := b S$ 

## **Completed State Diagram**

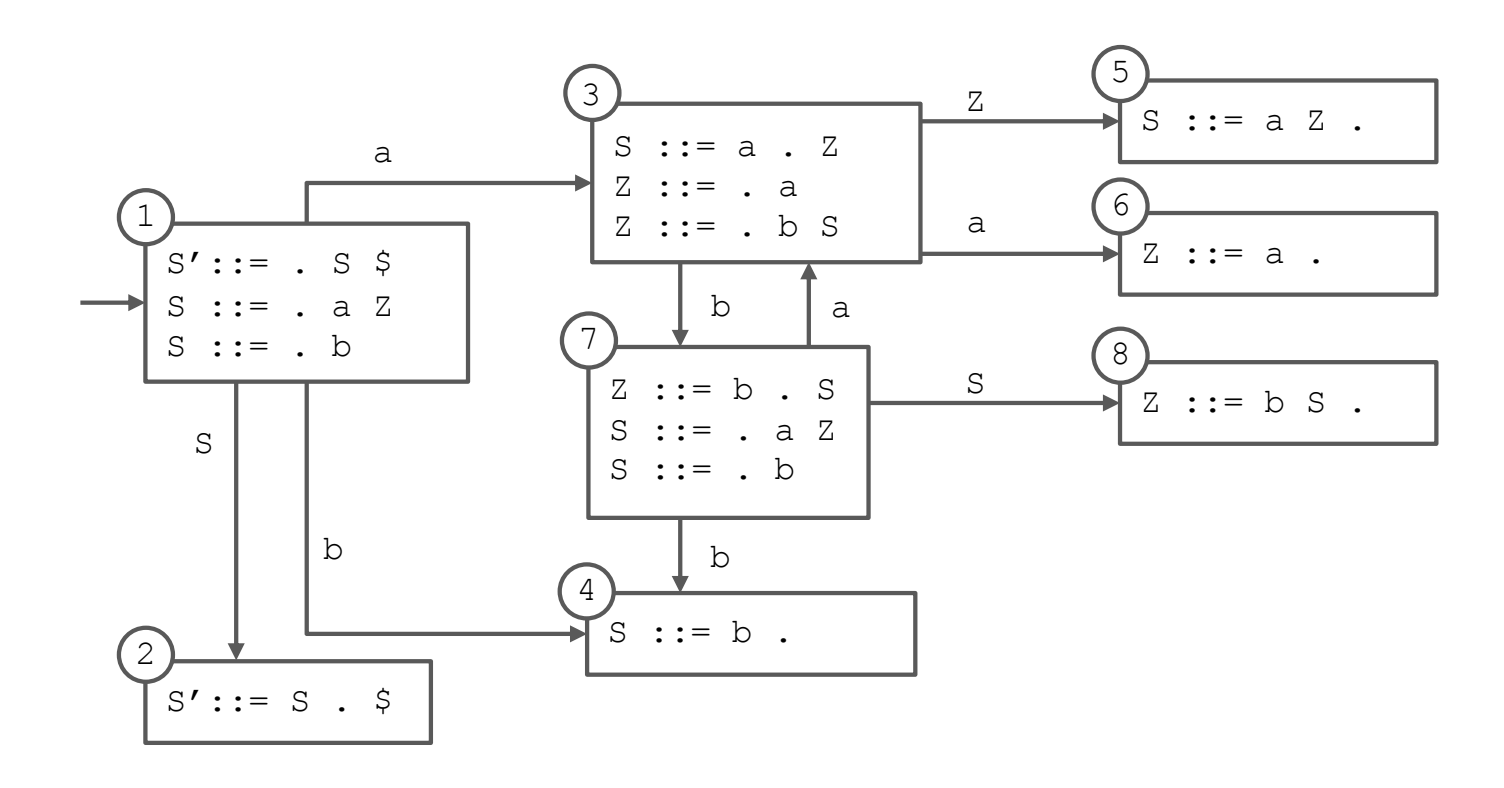

#### **Converted to Table**

#### **s# means "shift and enter state #"**

- occurs when there is a transition on a terminal

#### **r# means "reduce using production #"**

occurs when a state contains an item with the location at the end of the right-hand side

#### **g# means "go to state #"**

- occurs when there is a transition on a nonterminal

#### **acc means "accept"**

- occurs when the start symbol (S here) has been completed and there is no more input

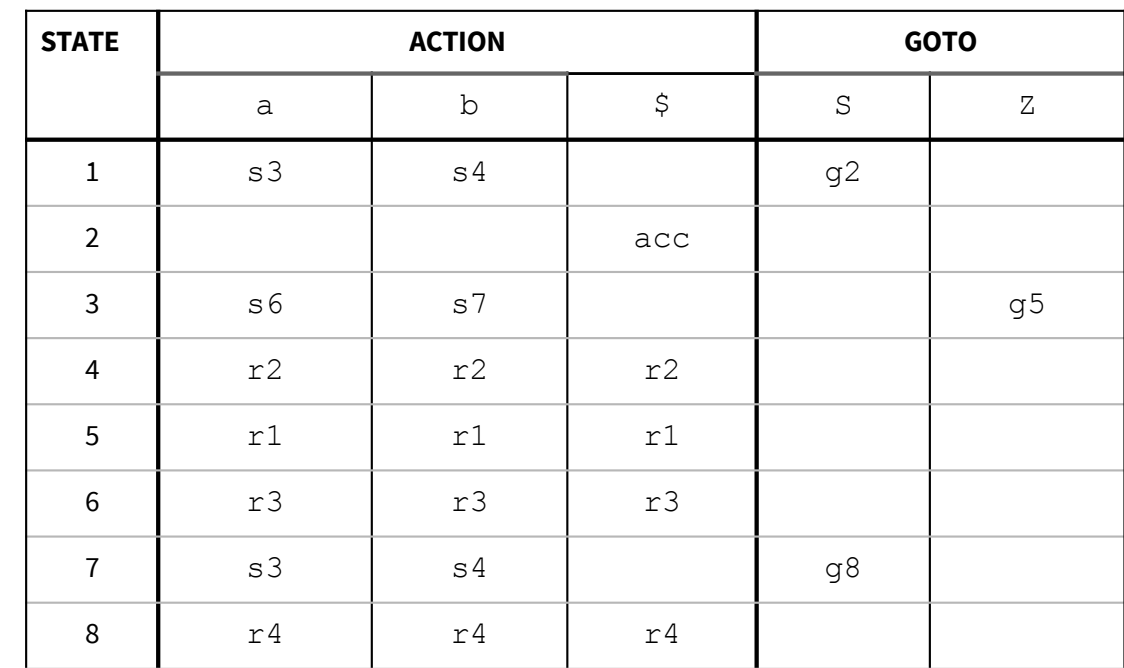

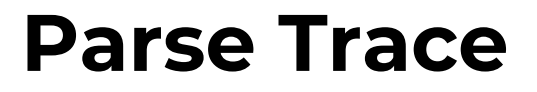

 $S := a \cdot Z$ 

 $\mathbbm{Z} \; : \; := \; . \; \; \mathbbm{b} \; \; \mathbbm{S}$ 

 $_{\rm b}$ 

 $Z := b \cdot S$ 

 $\begin{array}{ccc} S & \cdots & A & Z \\ S & \cdots & B & \cdots \end{array}$ 

 $^{\rm b}$  $S := b$ .  $\alpha$ 

 $\mathbf{a}$ 

 $Z : := \cdot a$ 

 $\overline{a}$ 

 $s': := . s \overline{s}$ 

 $S$  ::= . a  $\mathbb Z$ 

 $|<sub>b</sub>$ 

 $S'::= S \cdot$  \$

 $S := b$ 

 $\,$   $\,$   $\,$ 

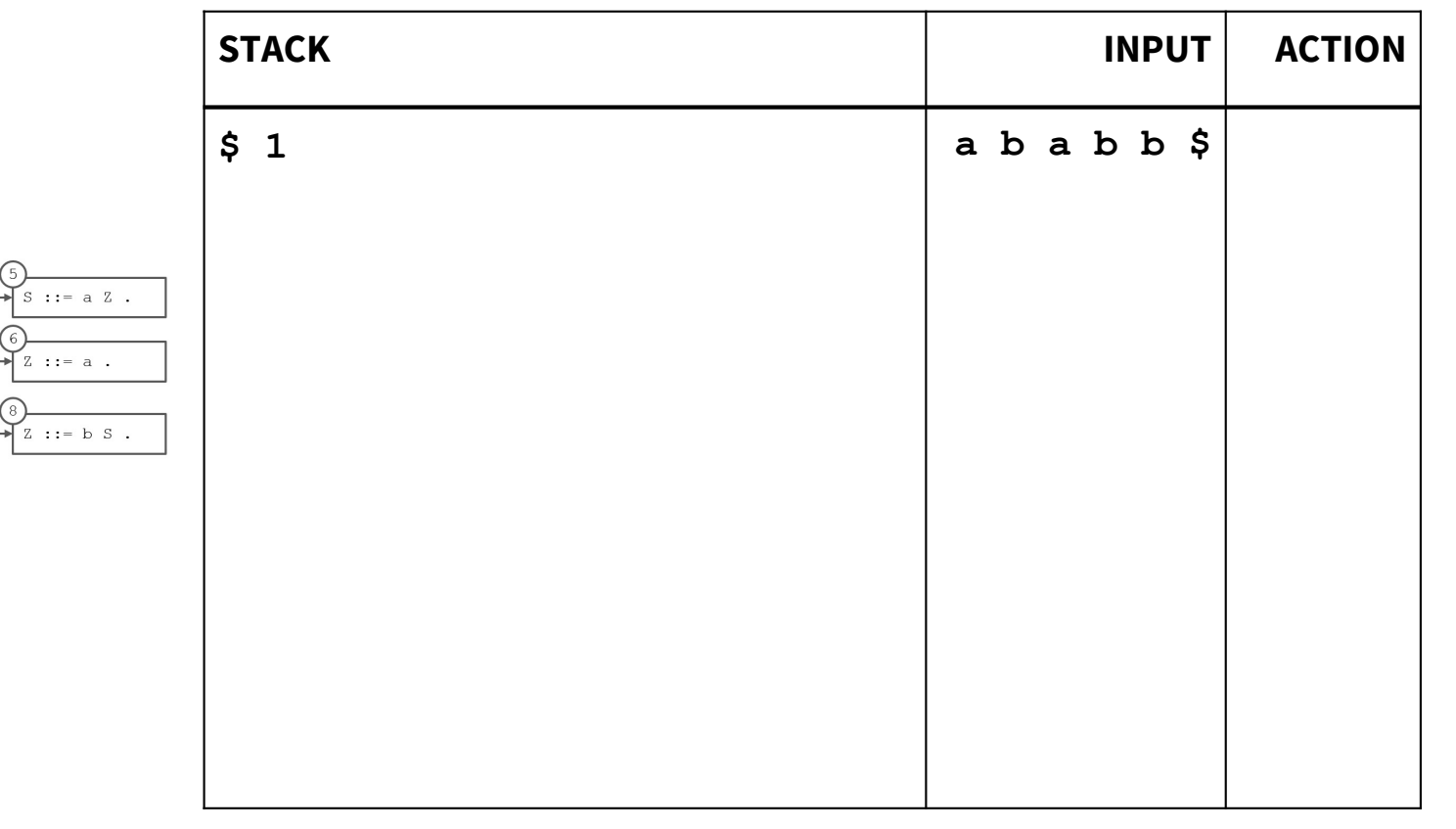

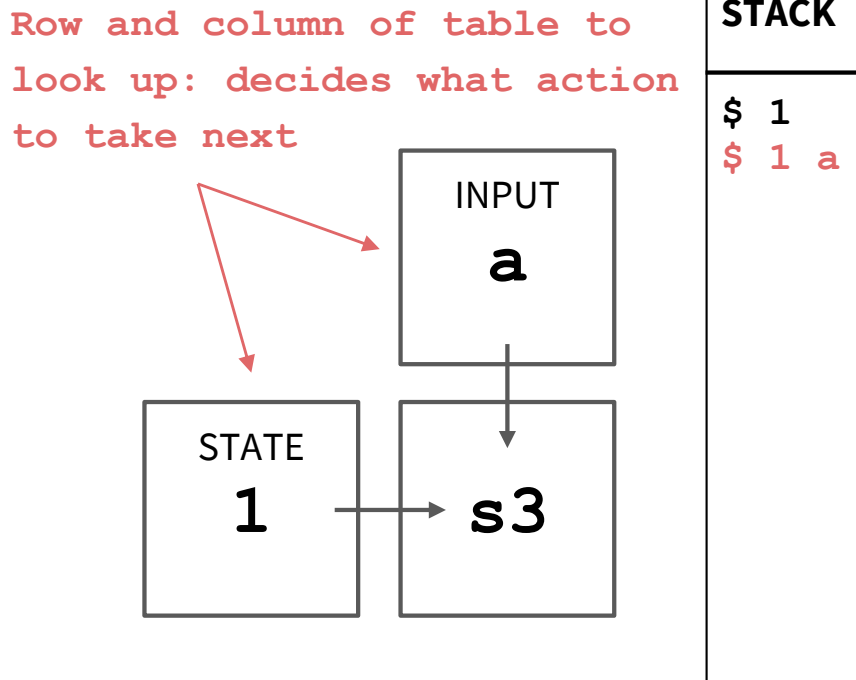

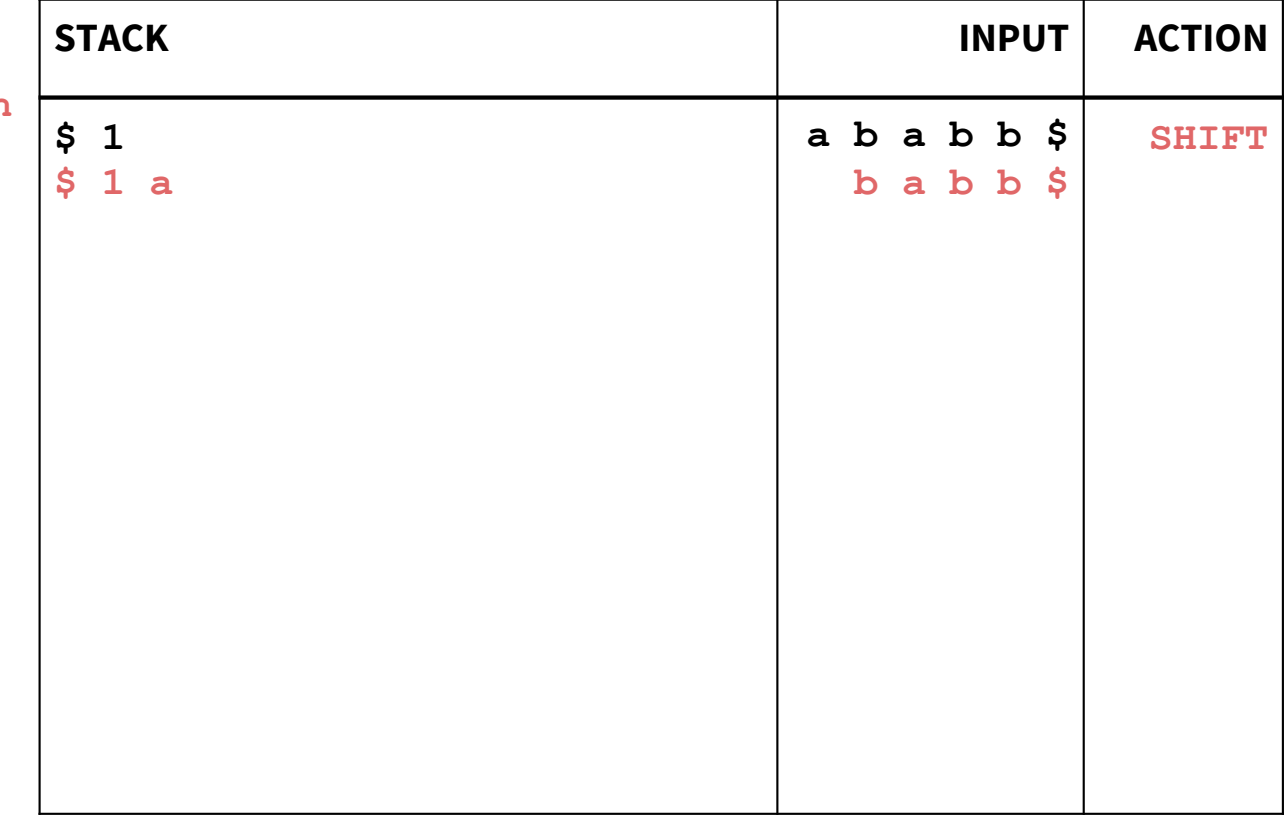

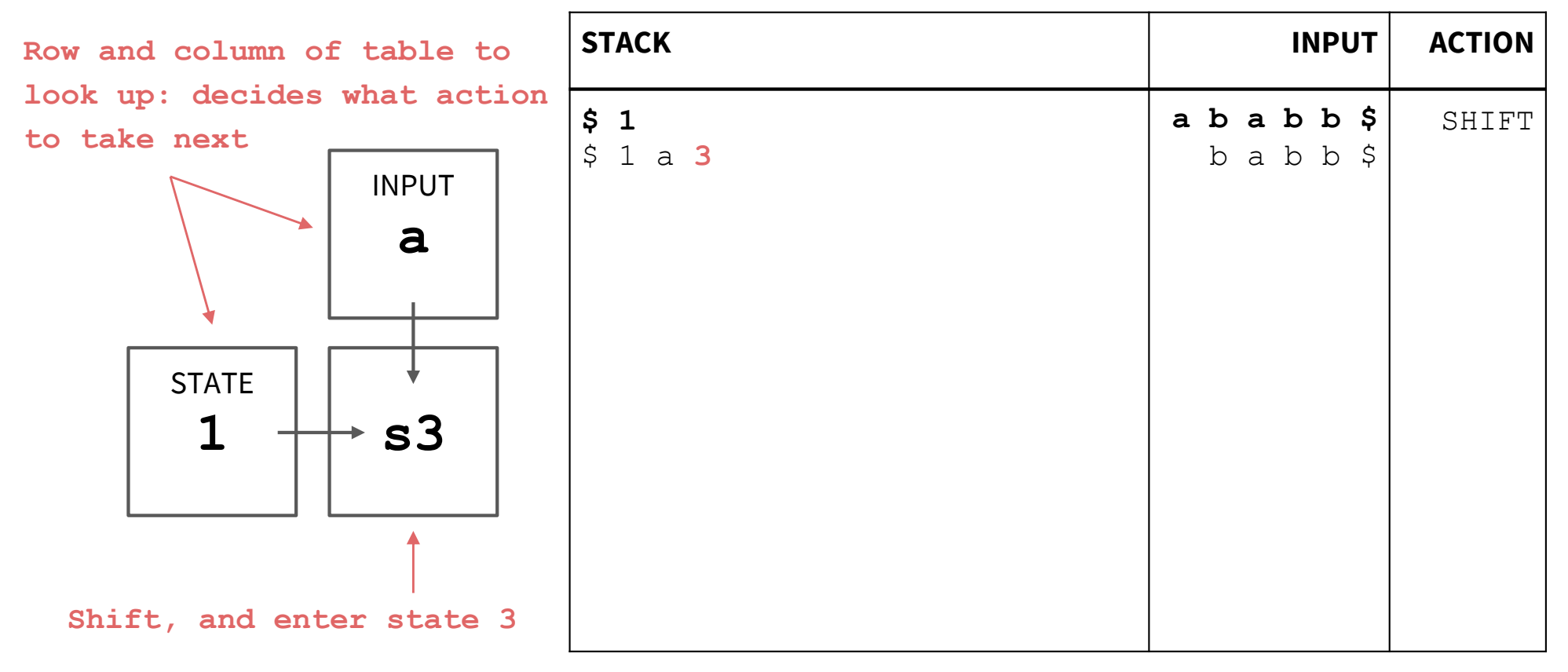

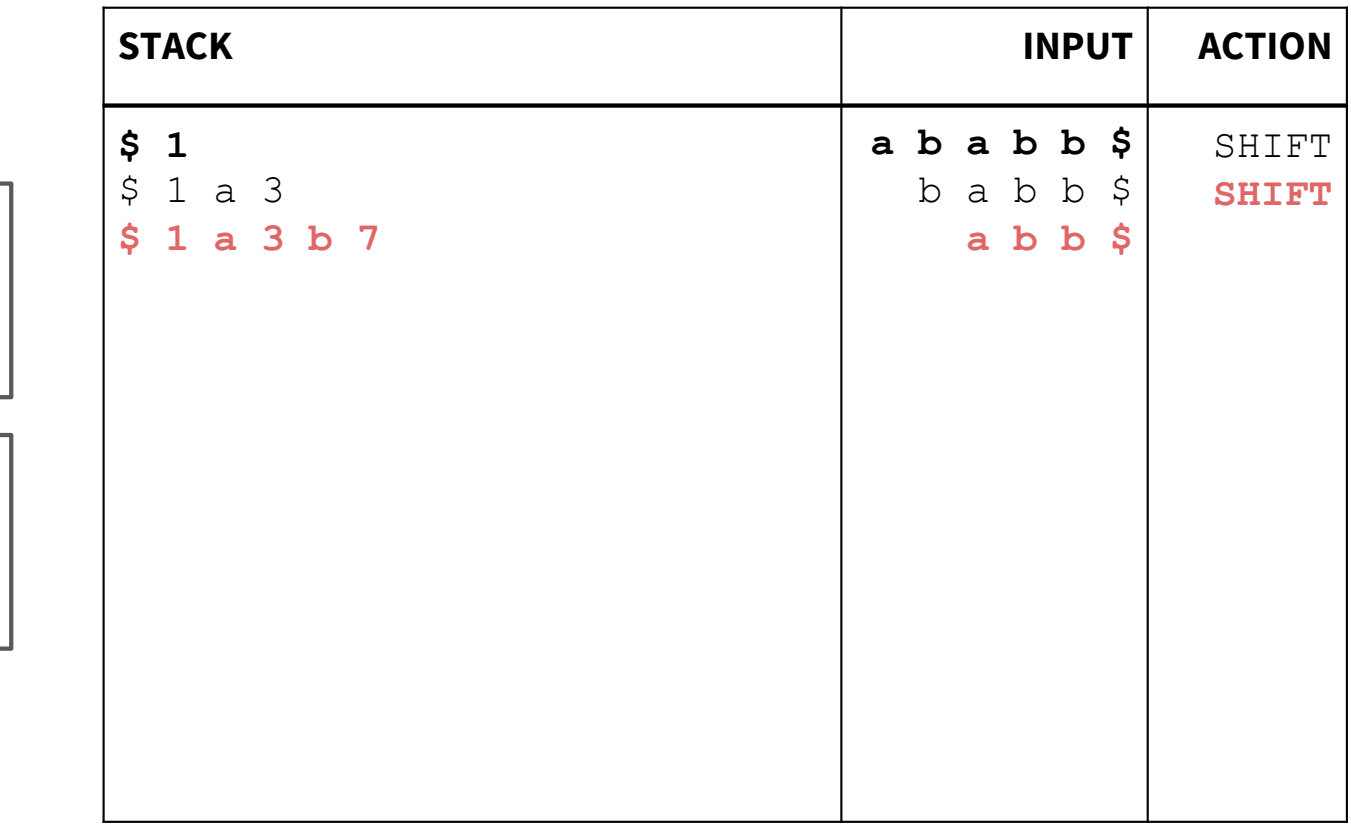

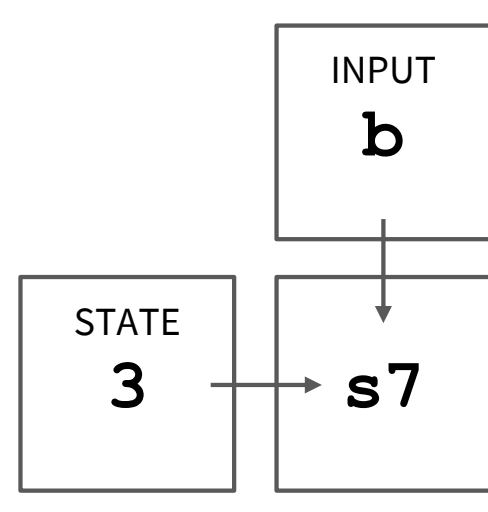

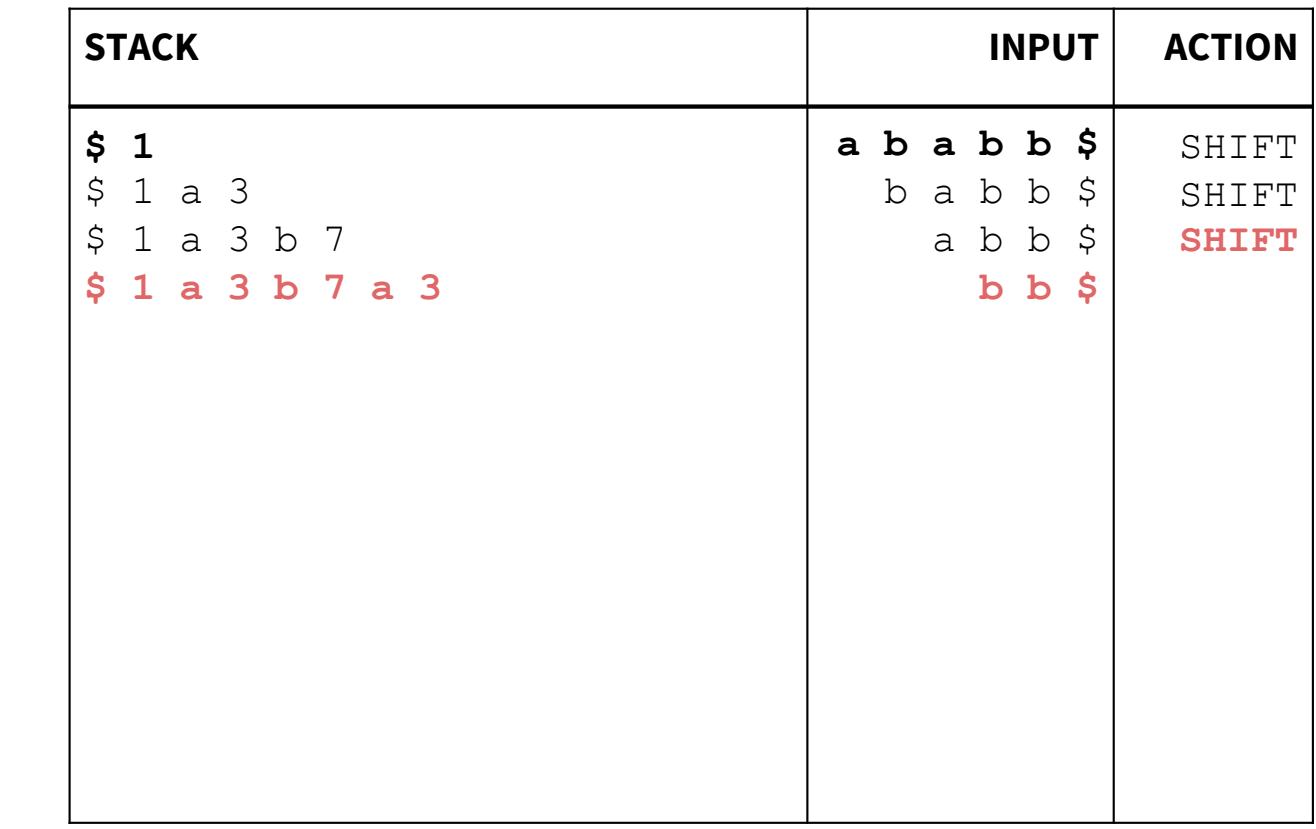

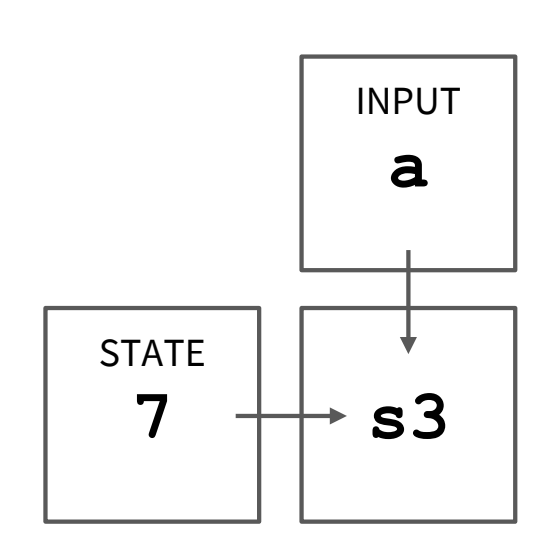

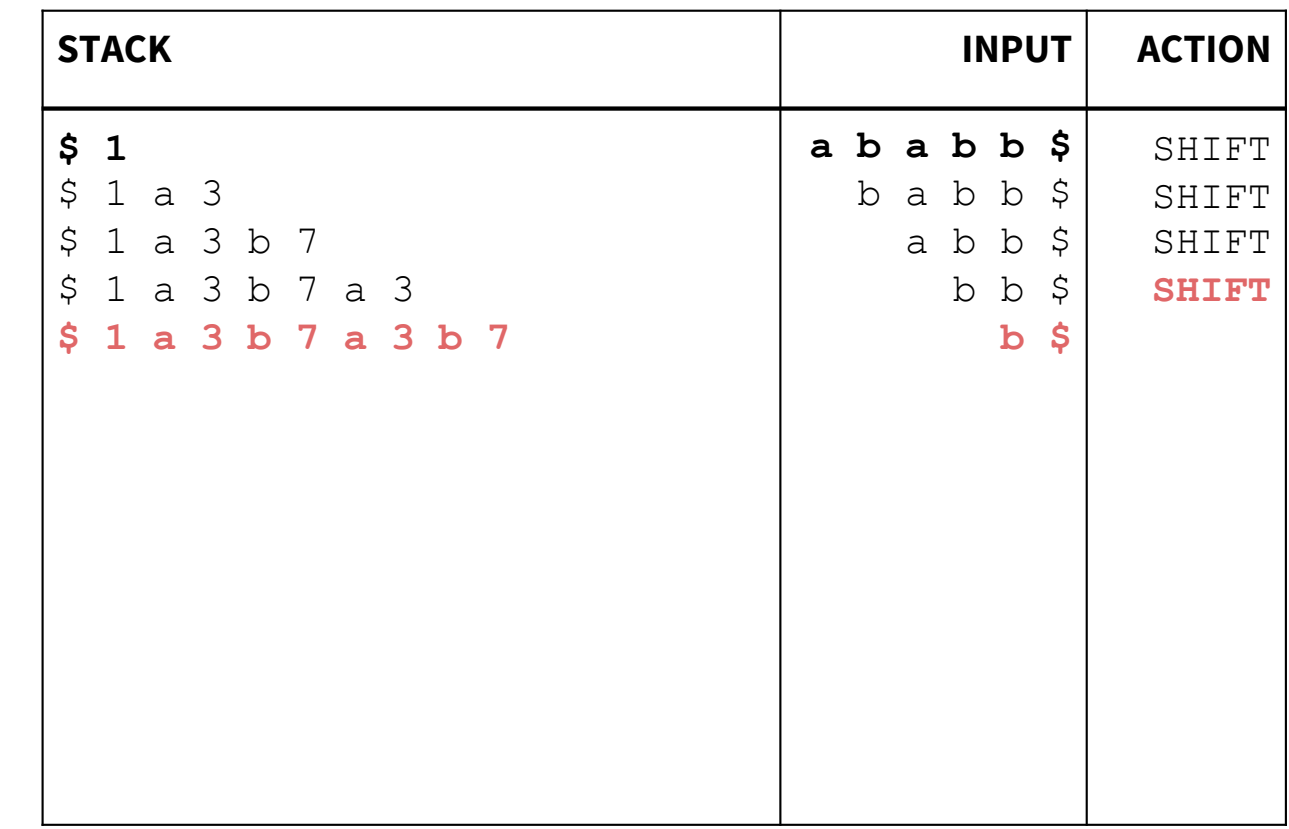

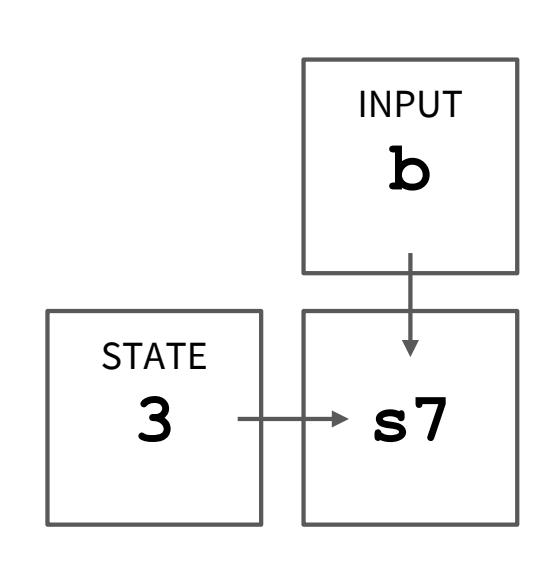

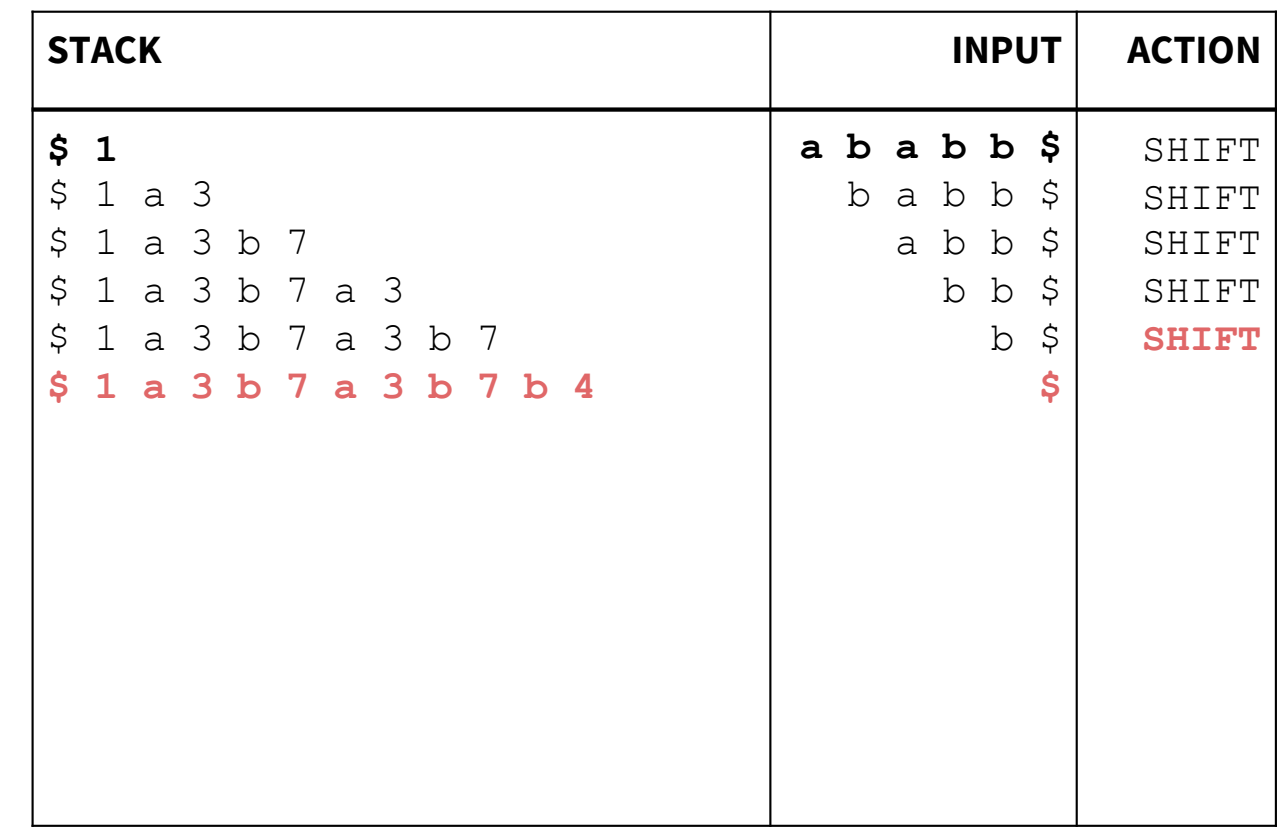

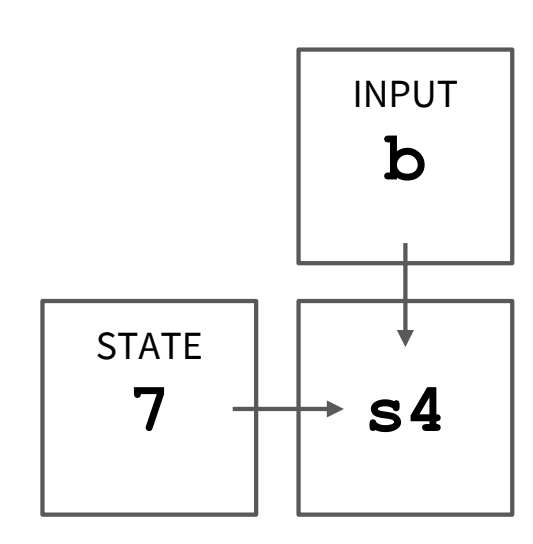

INPUT

**\$**

**r2**

STATE

**4**

**2. S ::= b**

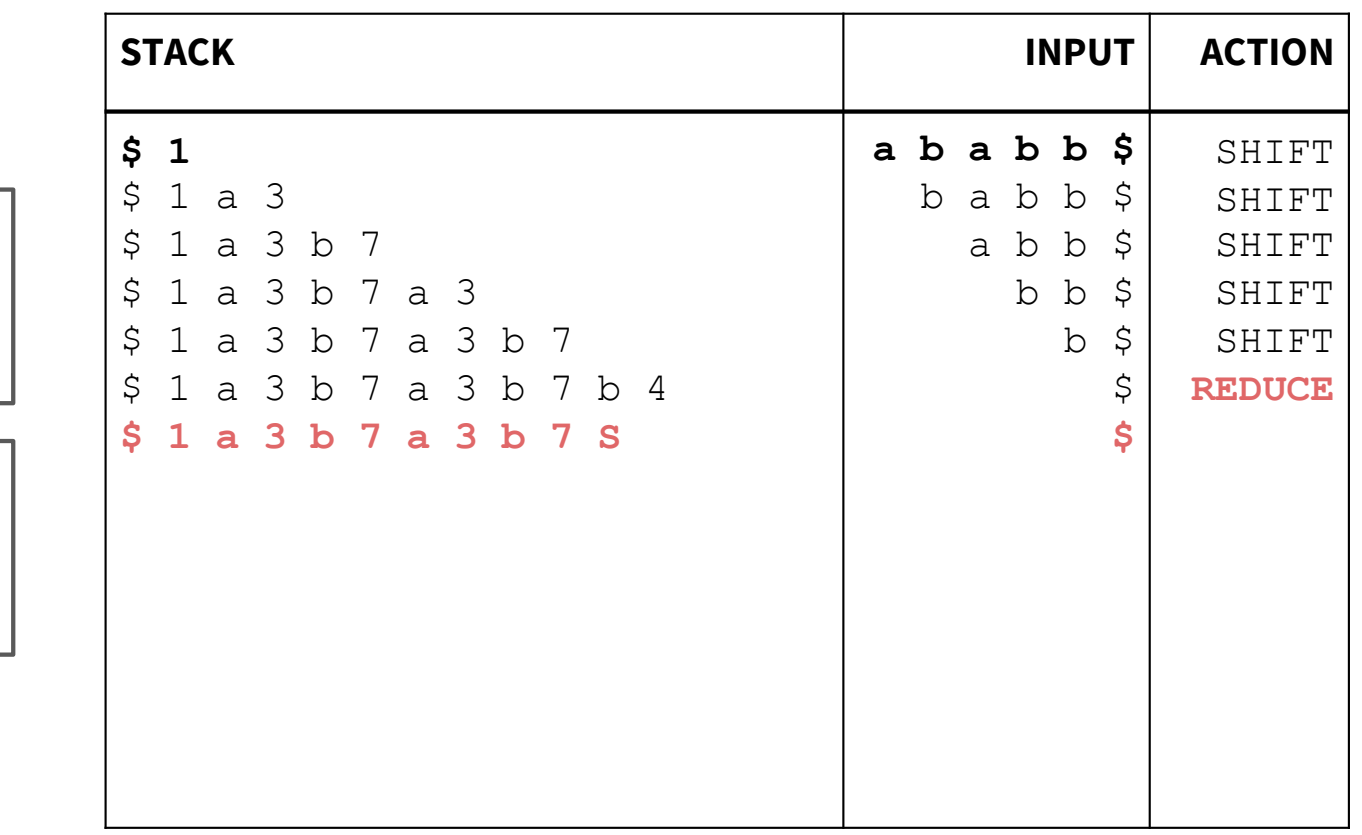

**For LR(0), the input doesn't technically matter here**

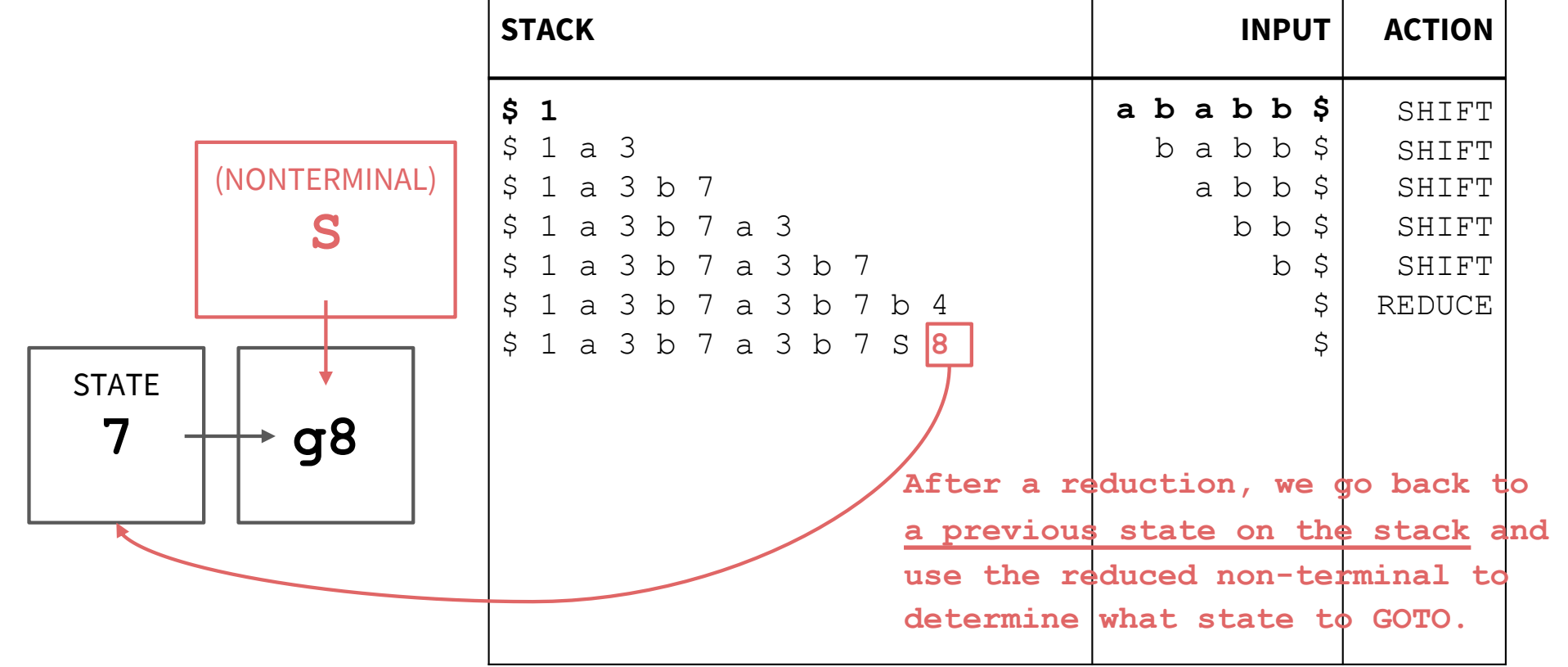

This allows the parser to run in  $O(n)$ time, since it doesn't have to reevaluate the entire stack!

**INPUT** 

\$

 $+ r4$ 

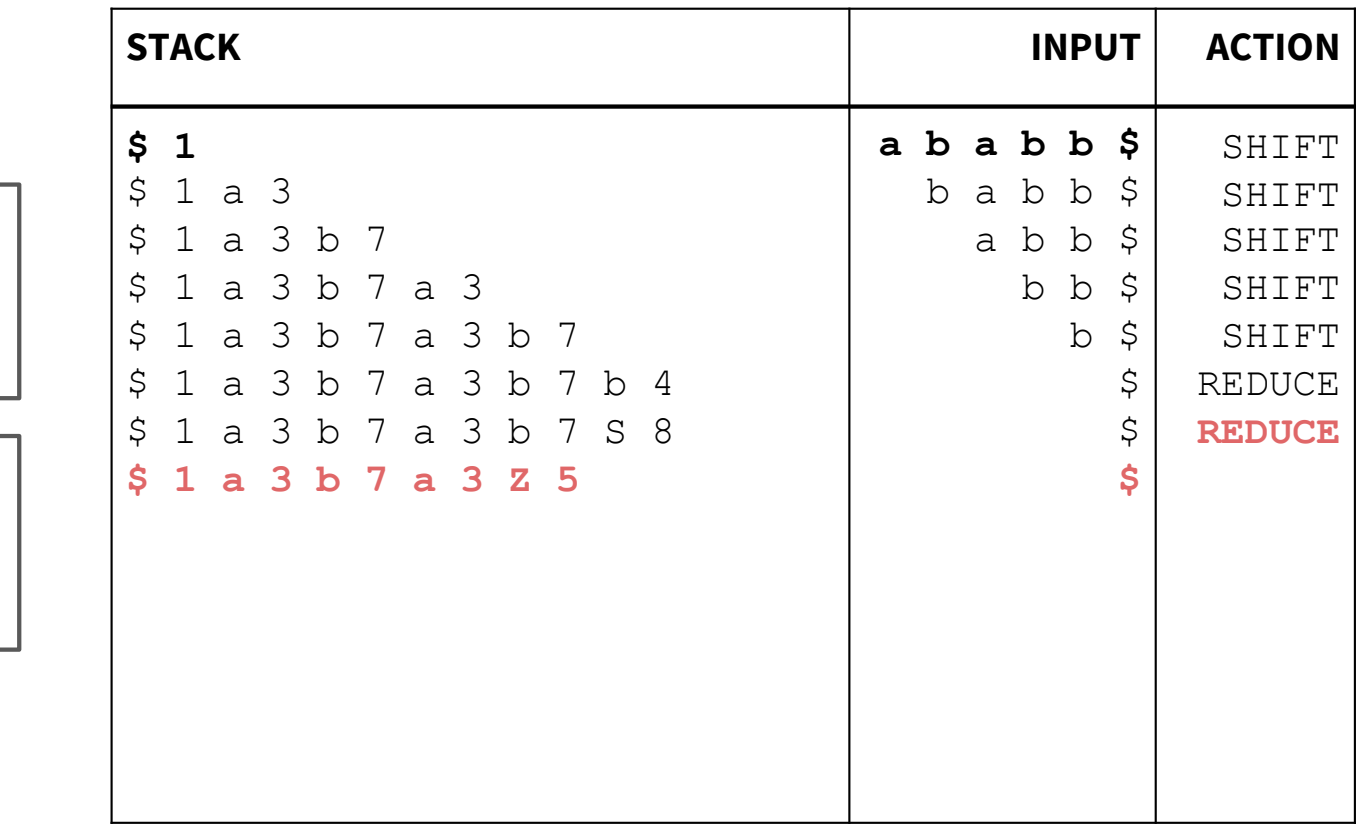

(and GOTO step:  $s3 & 2 \rightarrow g5$ 

4.  $Z := b S$ 

**STATE** 

8

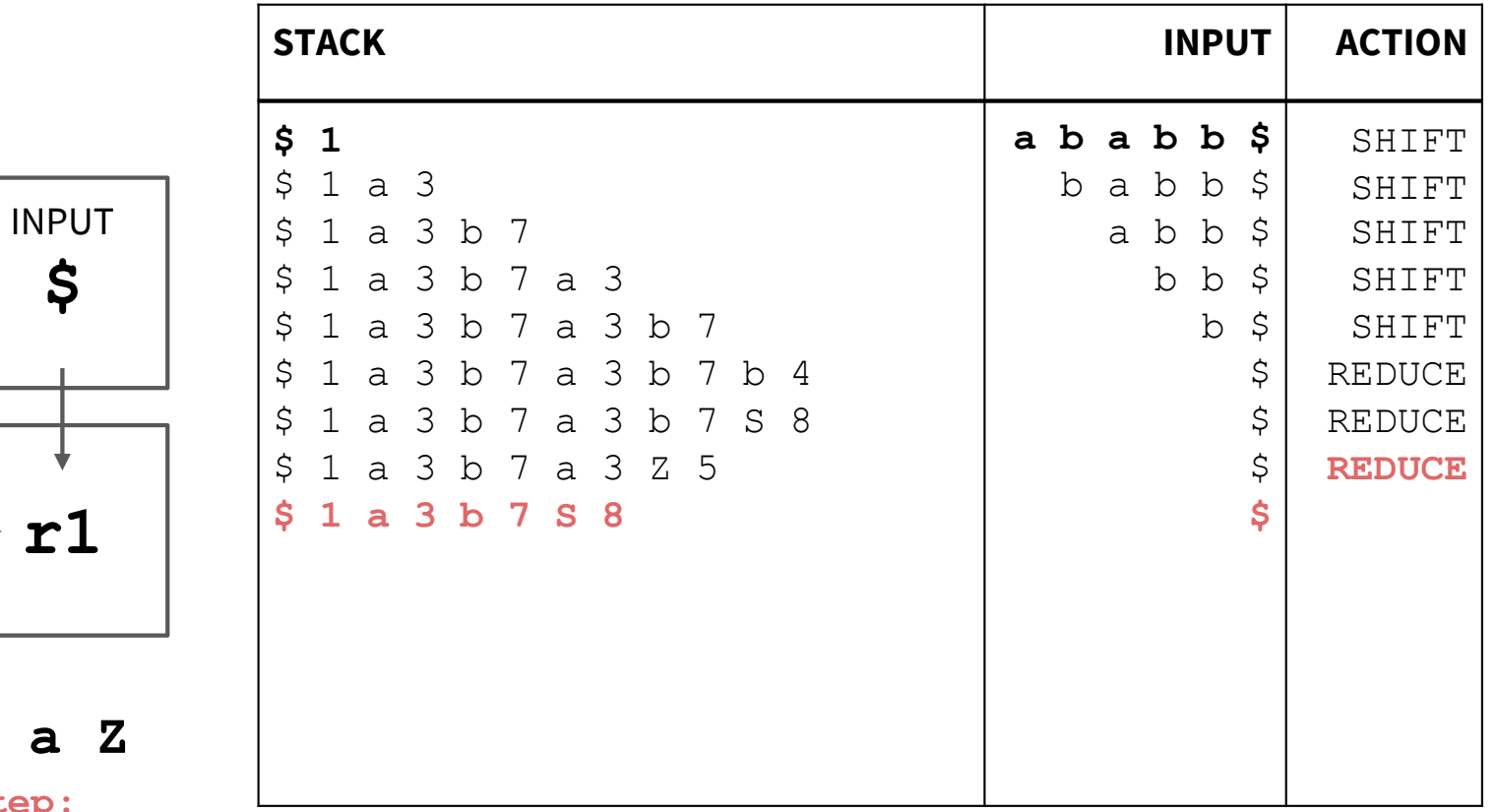

(and GOTO step  $s7 & s S \rightarrow g8$ 

1.  $S ::=$ 

**STATE** 

5

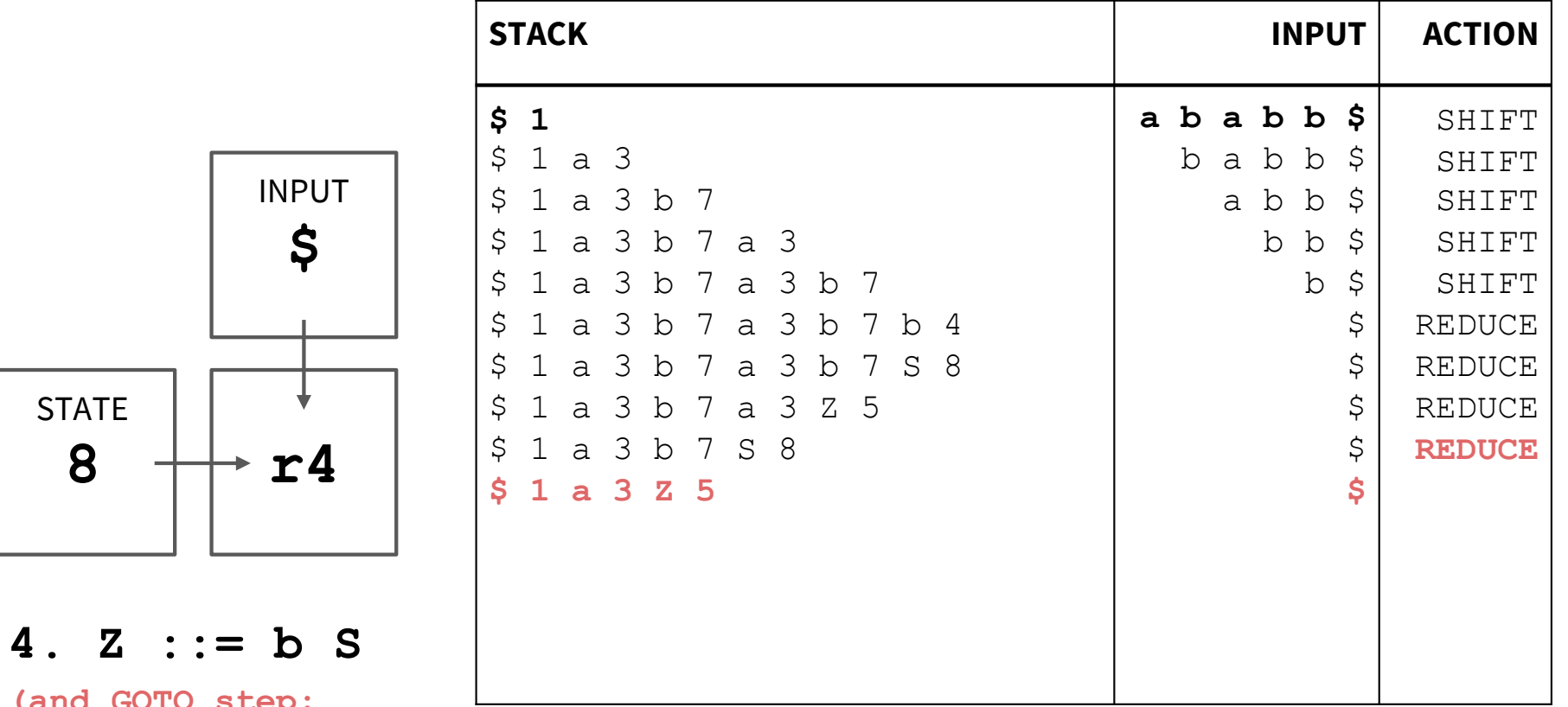

(and GOTO step:  $s3 & 2 \rightarrow g5$ 

**STATE** 

8

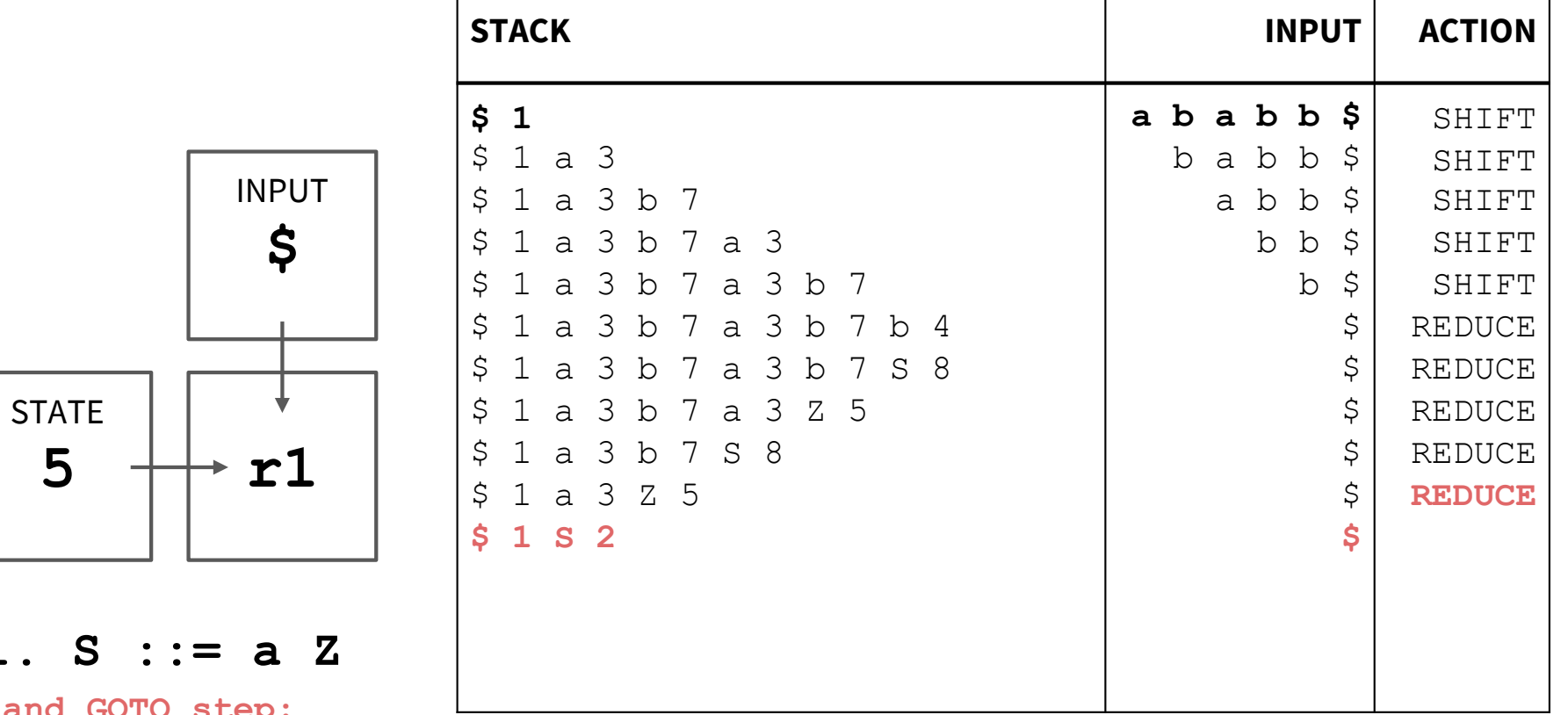

(and GOTO step:  $s1 \& S \rightarrow g2)$ 

5

1. S

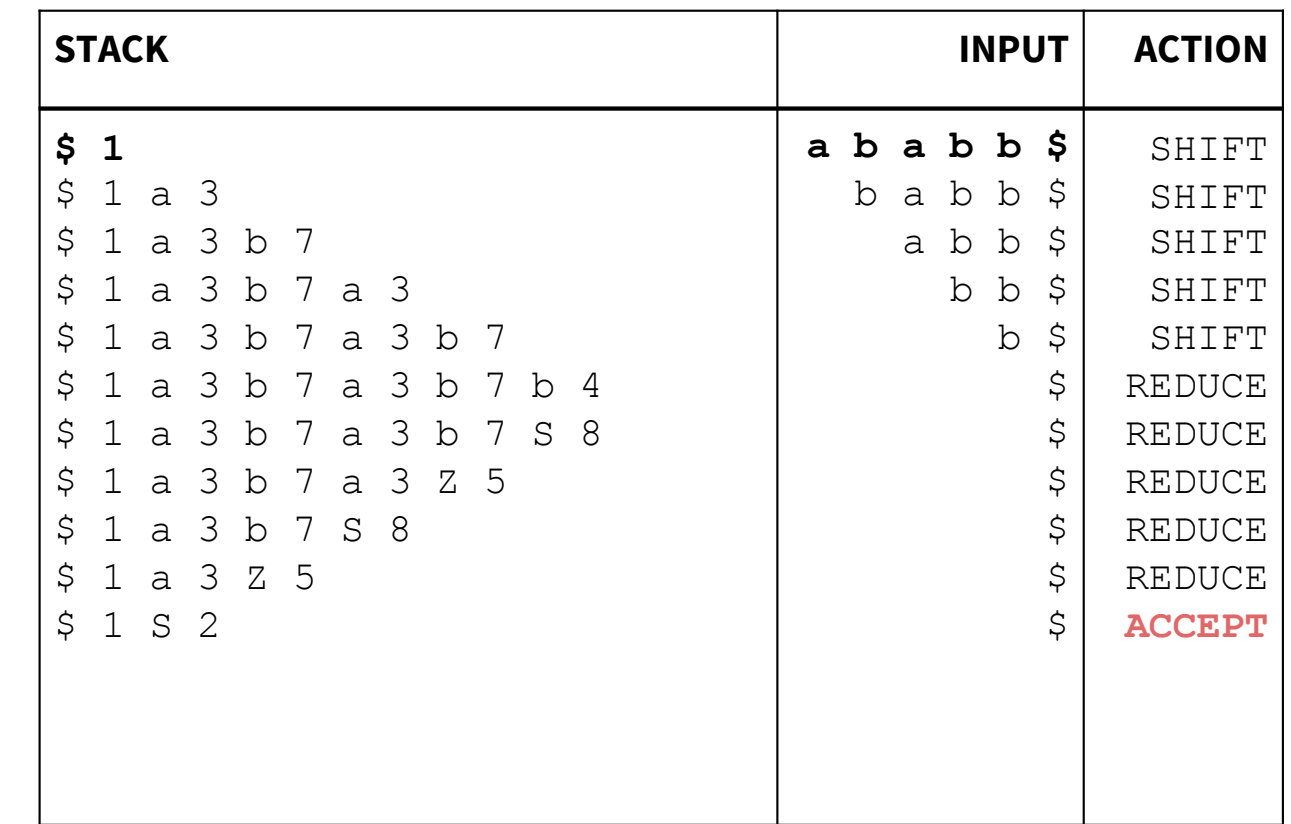

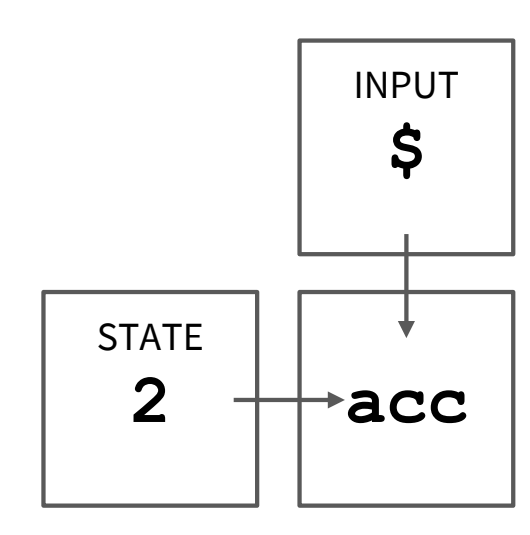

#### **Problem 2 (On Worksheet)**

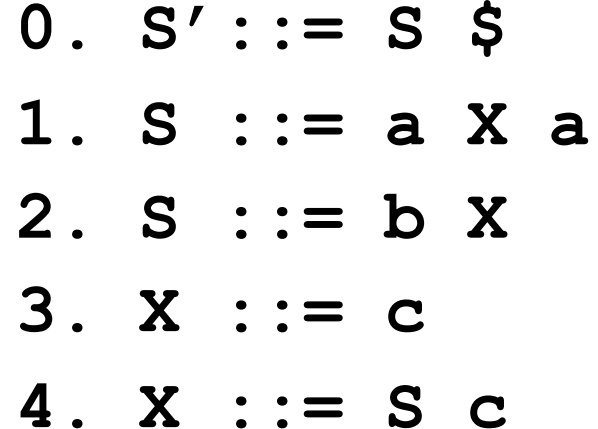

 $0. S':= S$  \$ 1. S ::=  $a X a$ 2. S ::=  $b X$  $3. X := c$ 4.  $X := S C$ 

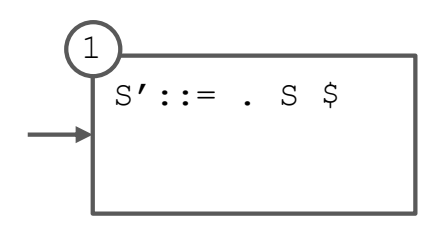

 $0. S':= S$  \$ 1. S ::=  $a X a$ 2. S ::=  $b X$  $3. X := c$ 4.  $X := S C$ 

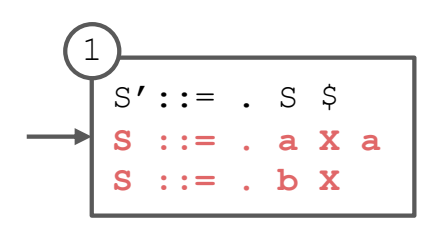

 $0. S'::= S$  \$ 1. S ::=  $a X a$ 2.  $S := b X$  $3. X := c$ 4.  $X := S C$ 

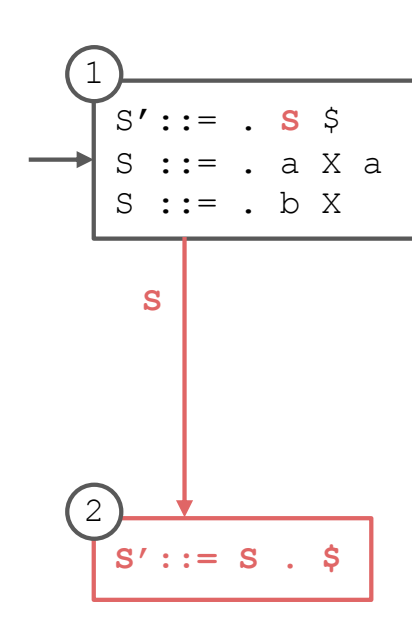

#### $0. S'::= S$  \$ 1. S ::=  $a X a$ 2.  $S := b X$  $3. X := c$ 4.  $X := S C$

## **State Diagram Construction**

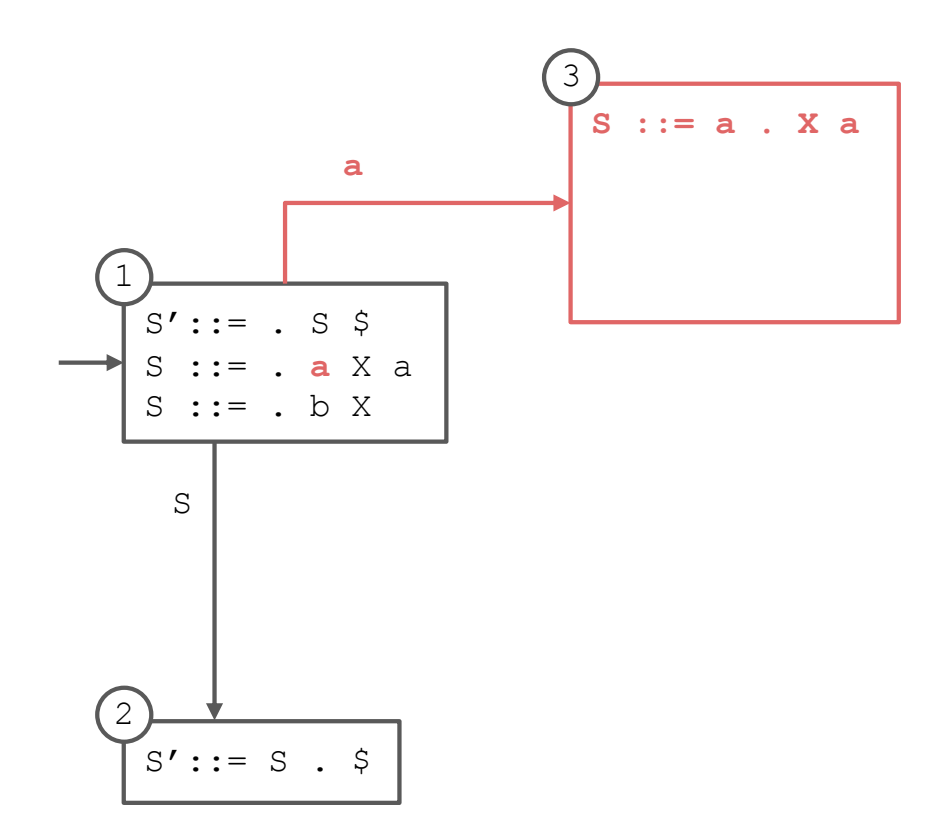

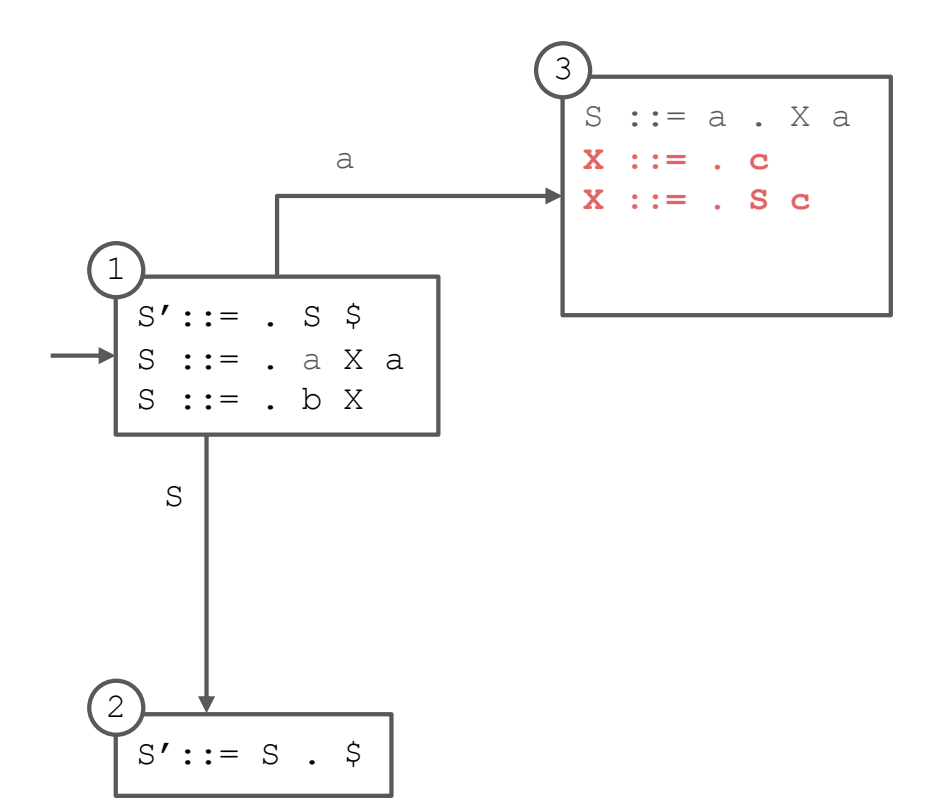

 $0. S':= S$  \$ 1. S ::=  $a X a$ 2.  $S := b X$  $3. X := c$ 4.  $X := S C$ 

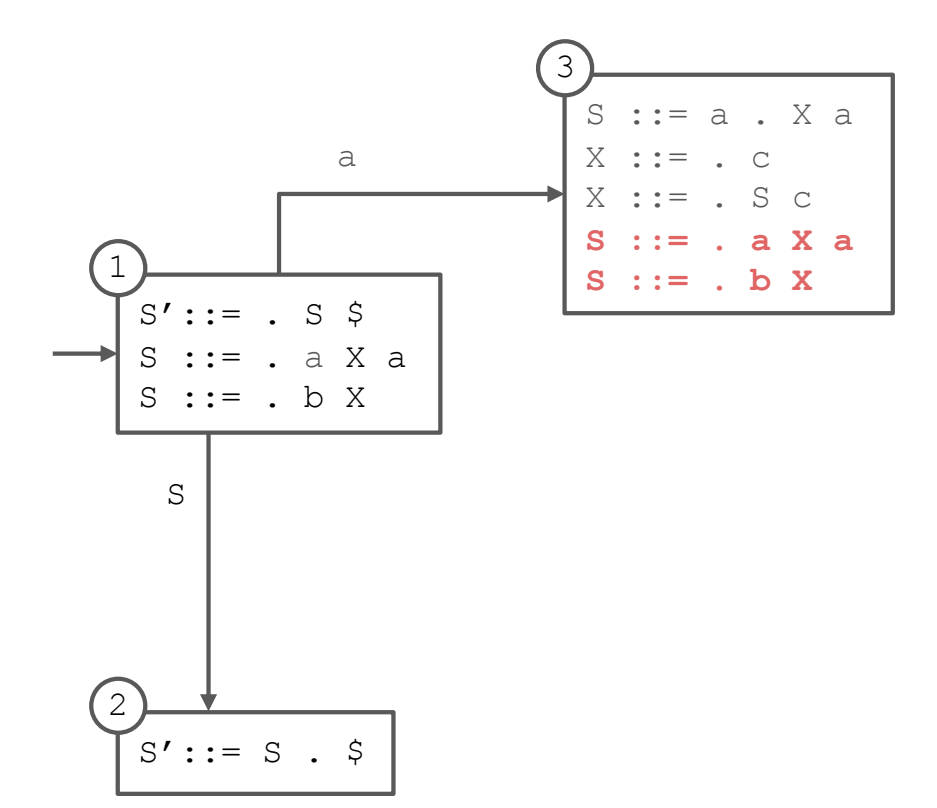

 $0. S' ::= S$  \$ 1. S ::=  $a X a$ 2.  $S := b X$  $3. X := c$ 4.  $X := S C$ 

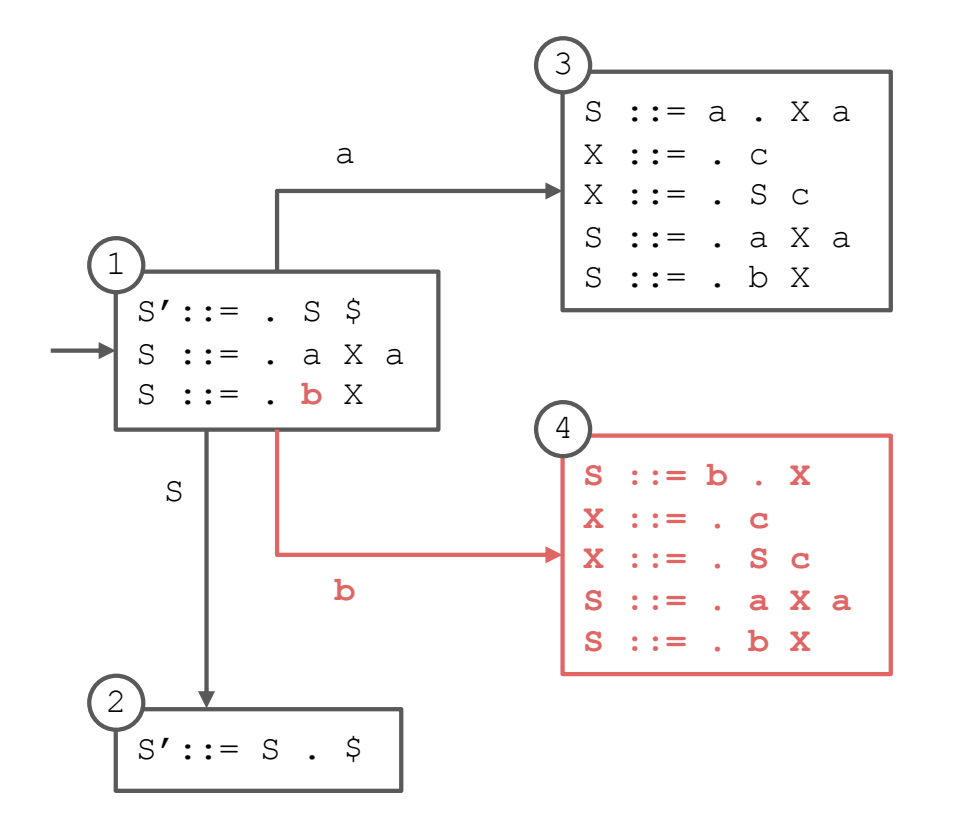

 $0. S' ::= S$  \$ 1. S ::=  $a X a$ 2.  $S := b X$  $3. X := c$ 4.  $X := S C$ 

#### $0. S' ::= S$  \$ 1. S ::=  $a X a$ 2.  $S := b X$  $3. X := c$ 4.  $X := S C$

#### **State Diagram Construction**

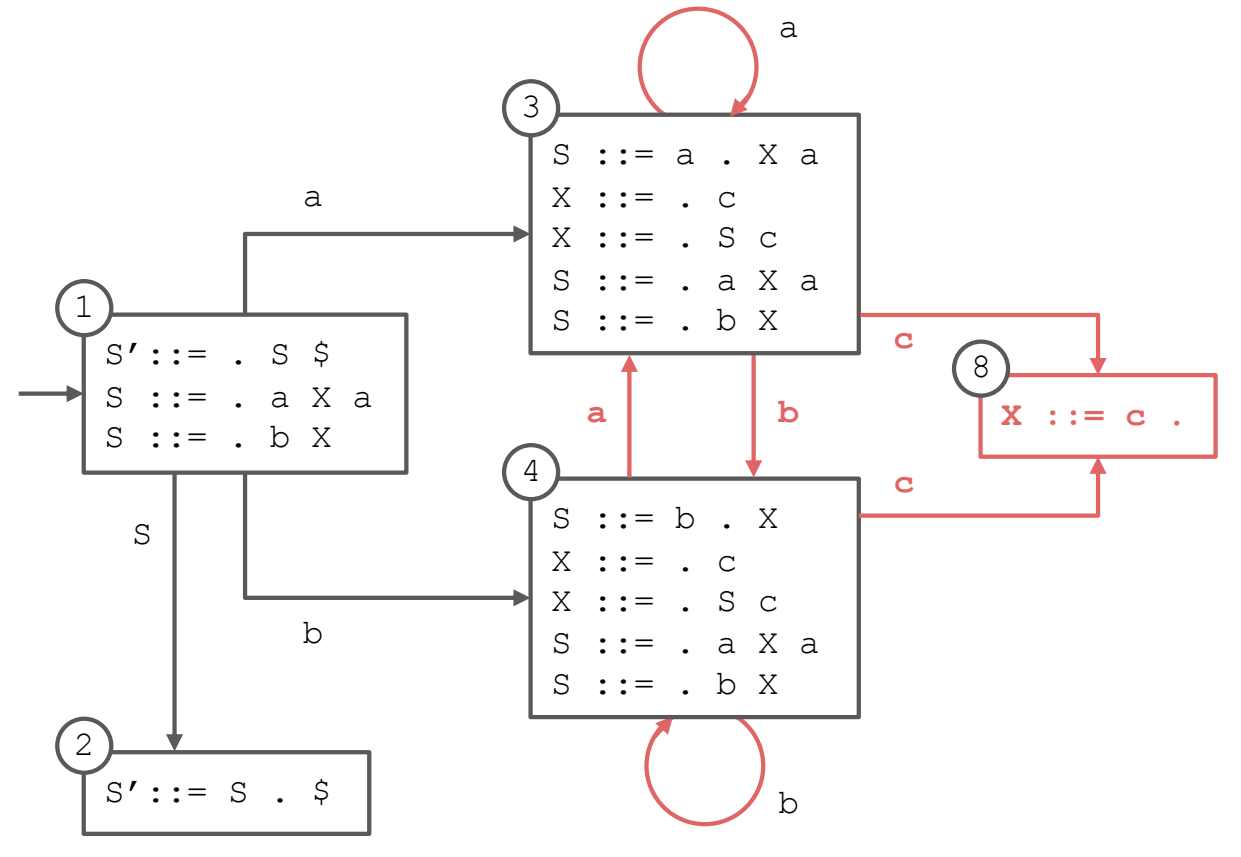

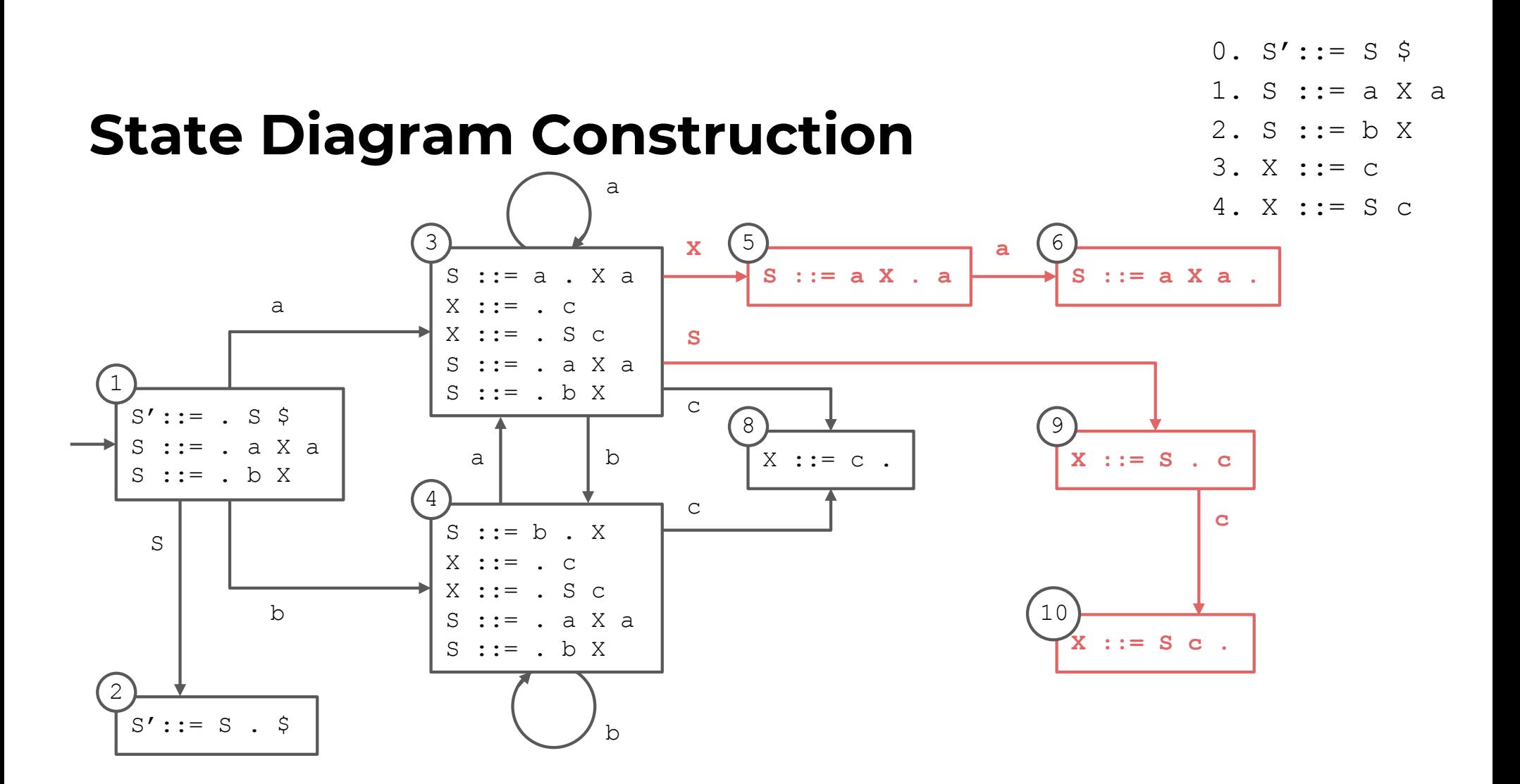

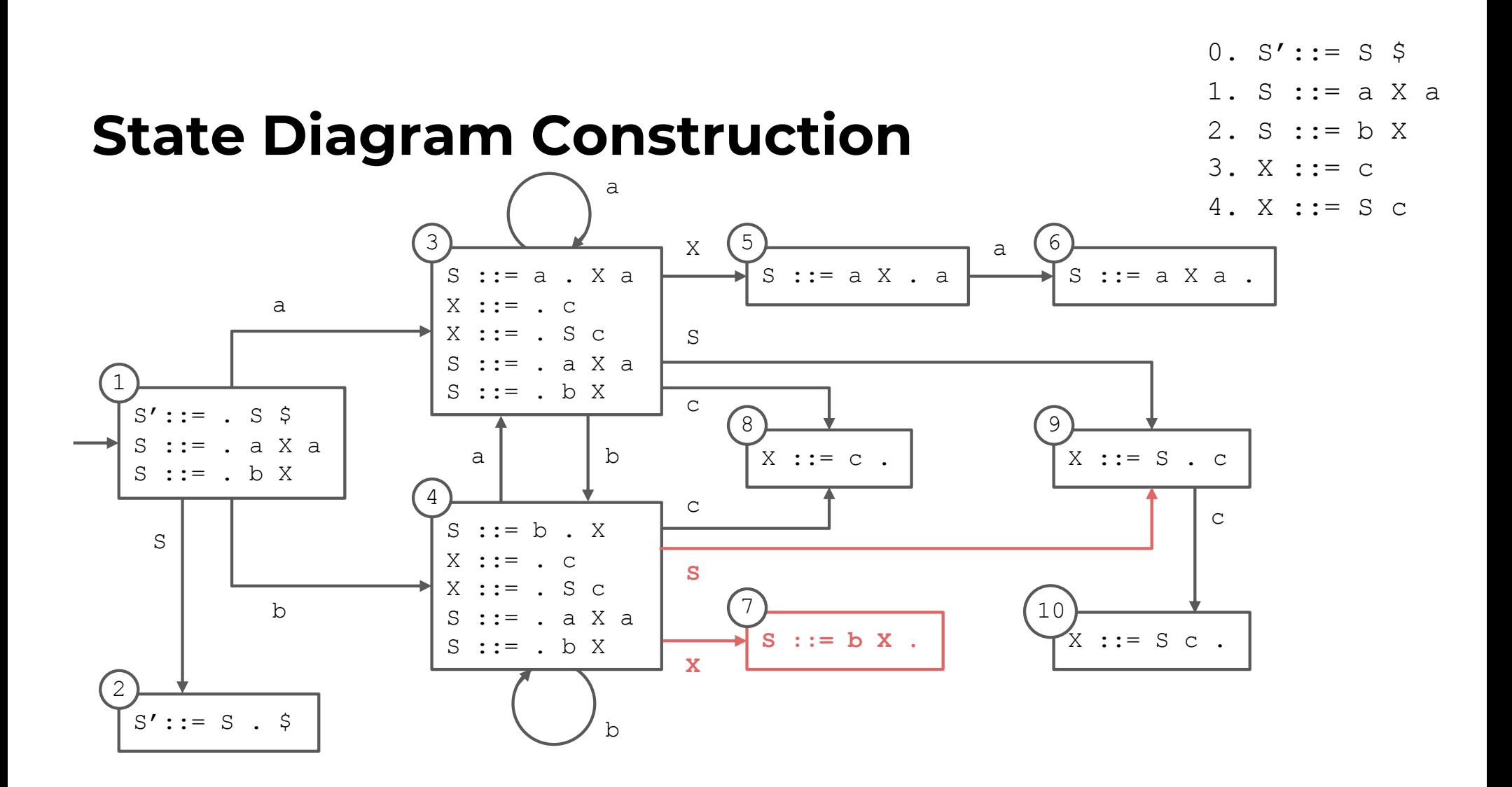

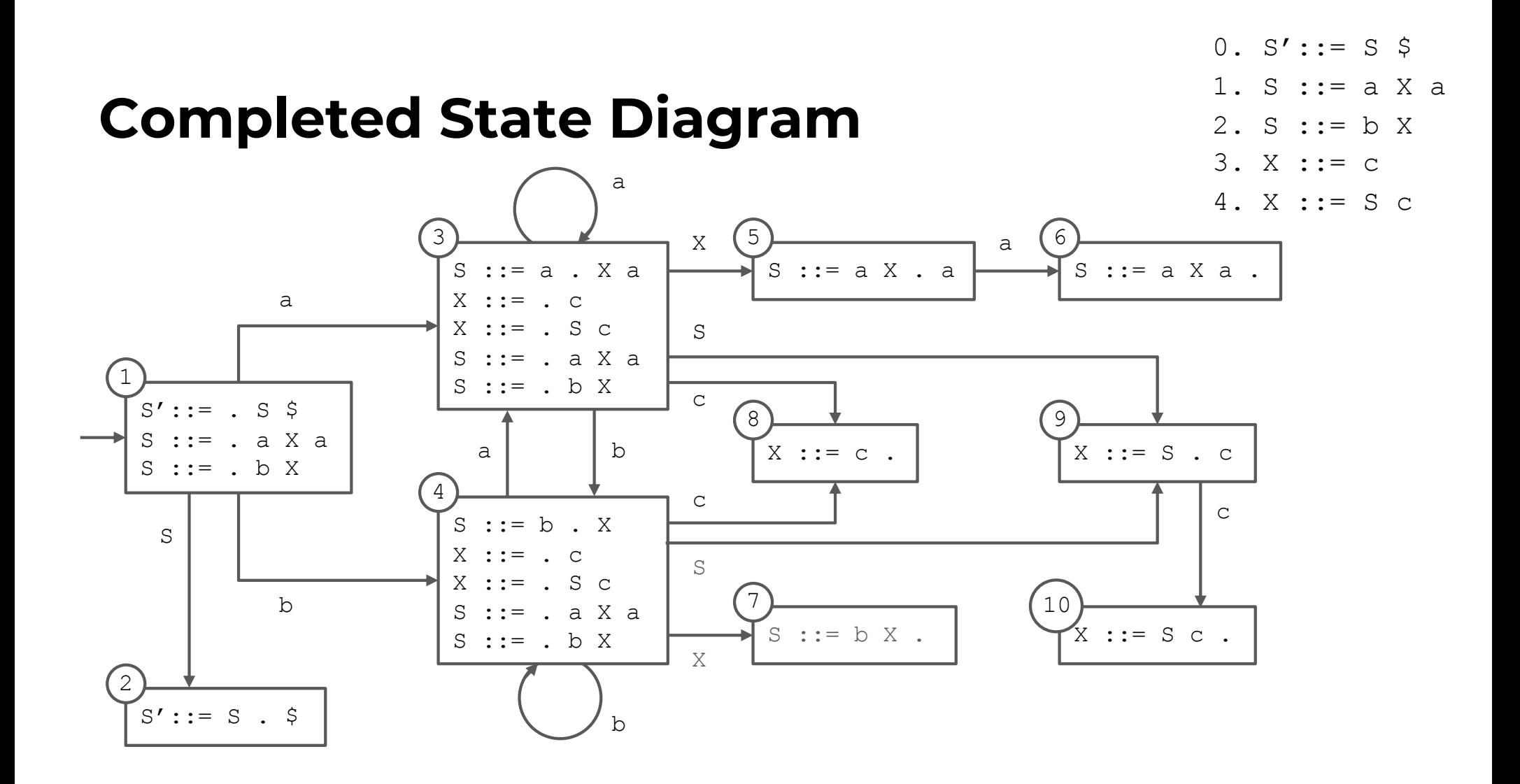

#### **Converted to Table**

#### **s# means "shift and enter state #"**

- occurs when there is a transition on a terminal

#### **r# means "reduce using production #"**

occurs when a state contains an item with the location at the end of the right-hand side

#### **g# means "go to state #"**

- occurs when there is a transition on a nonterminal

#### **acc means "accept"**

- occurs when the start symbol (S here) has been completed and there is no more input

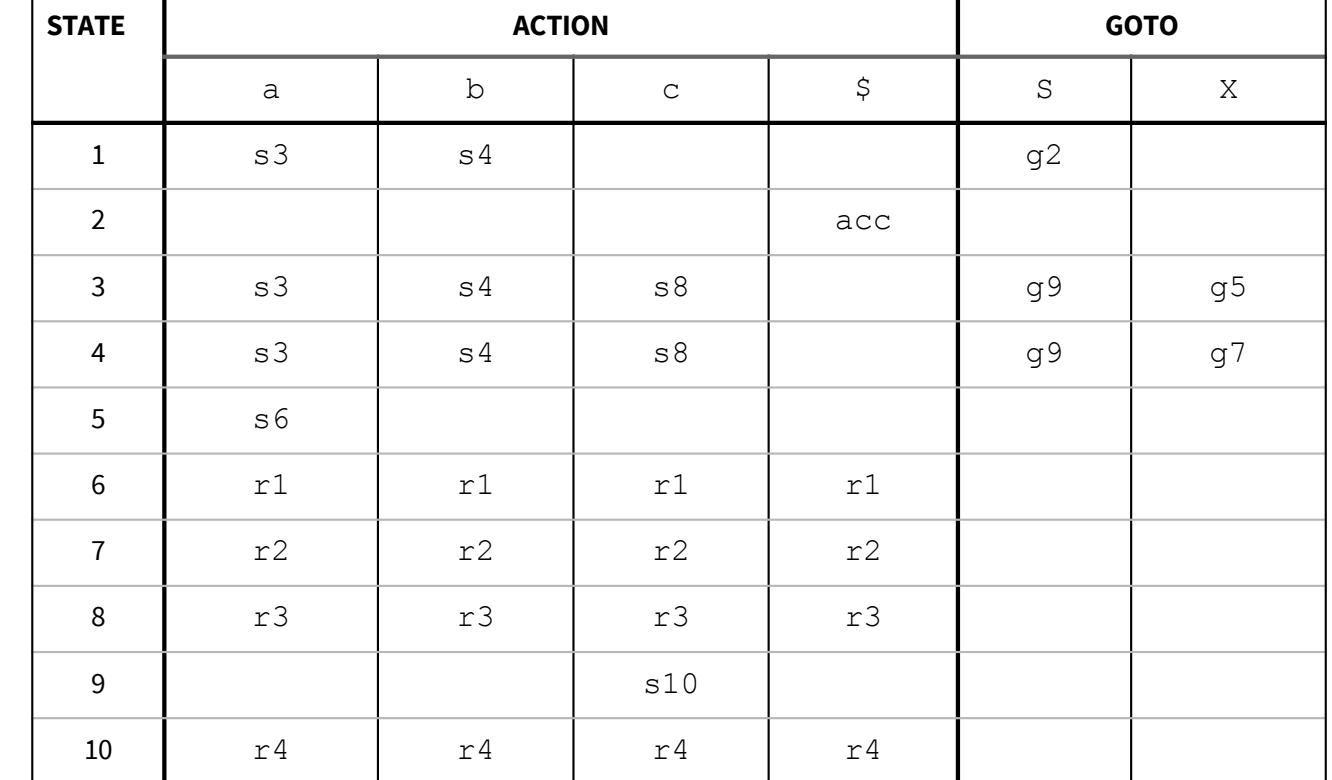

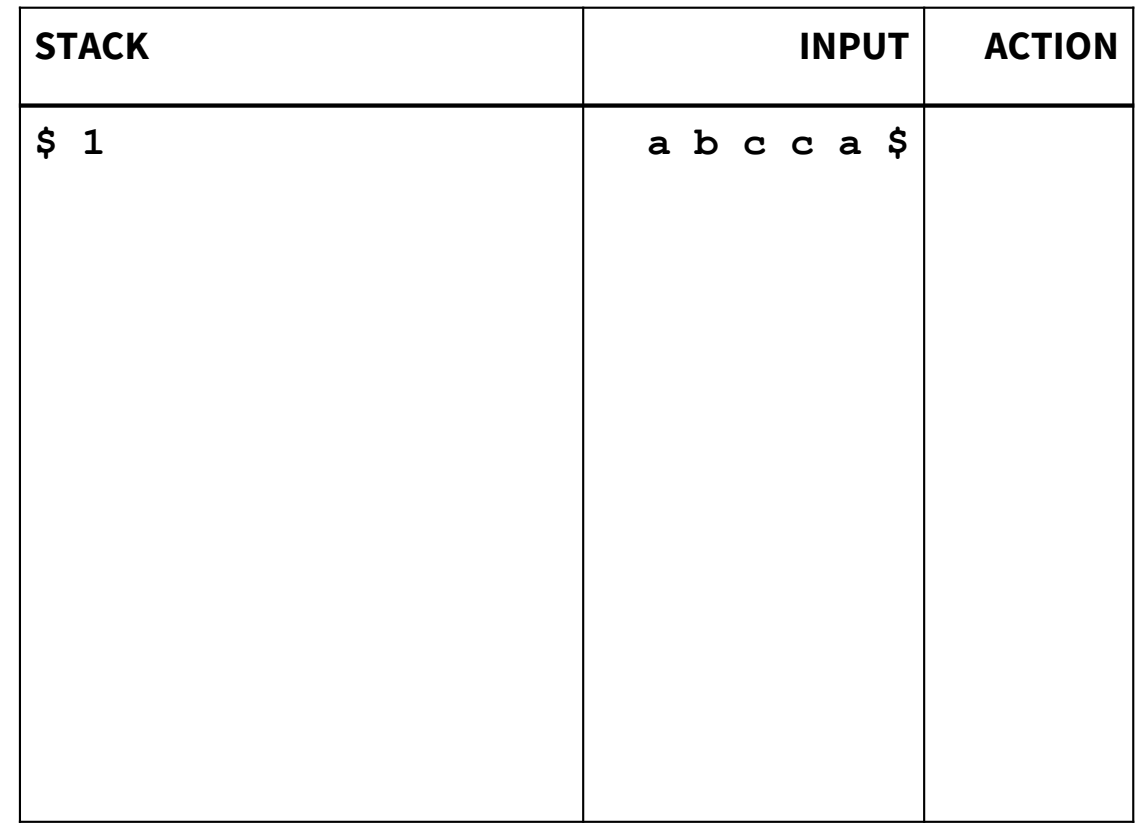

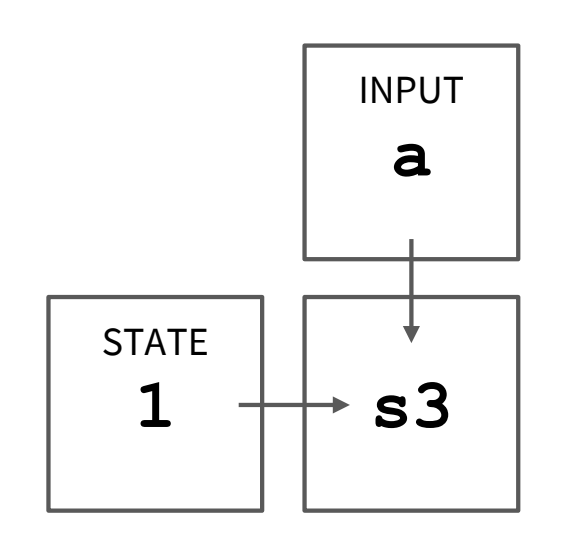

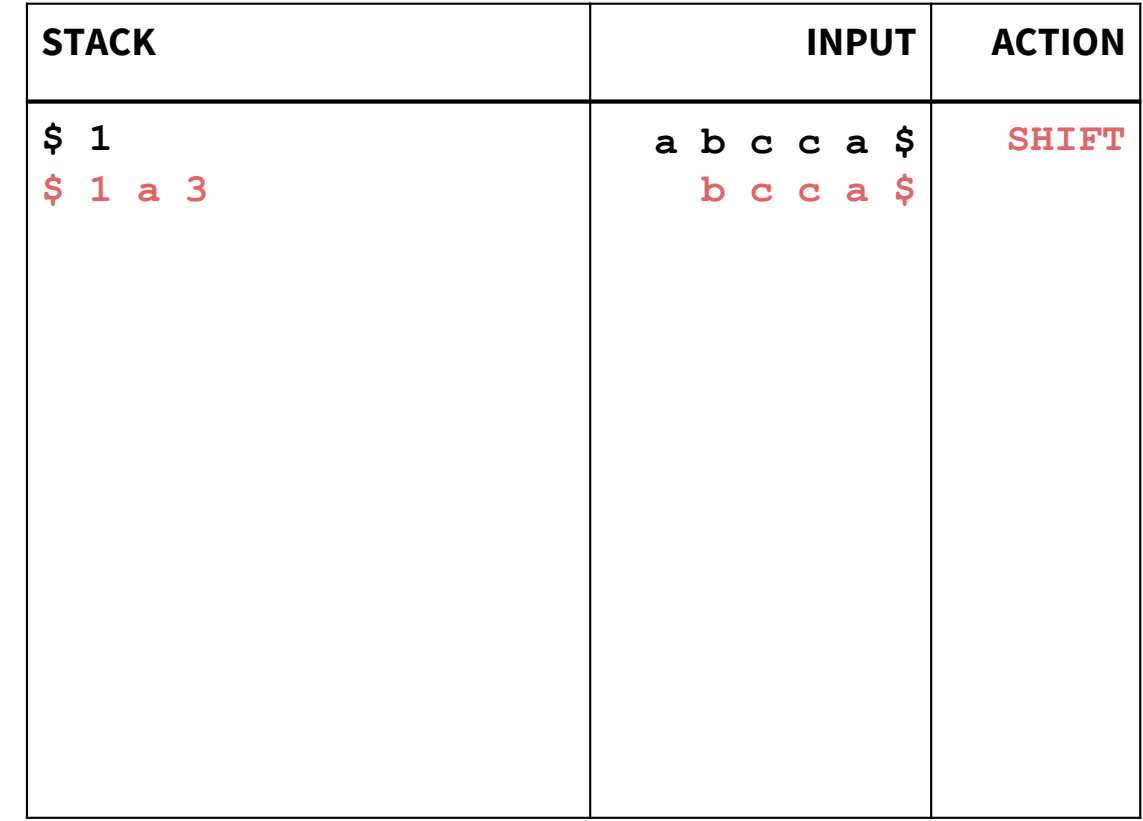

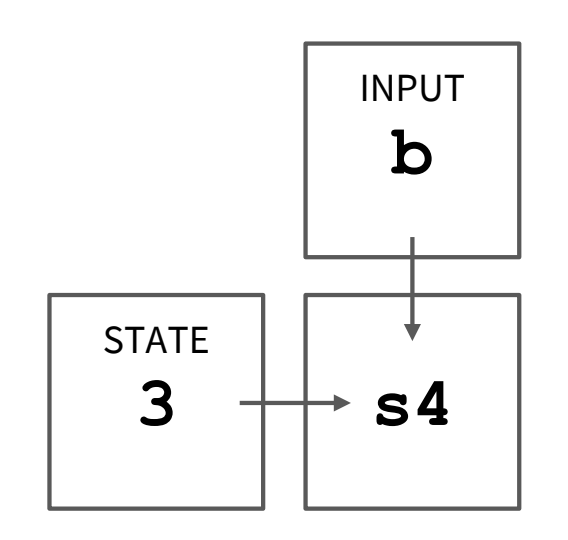

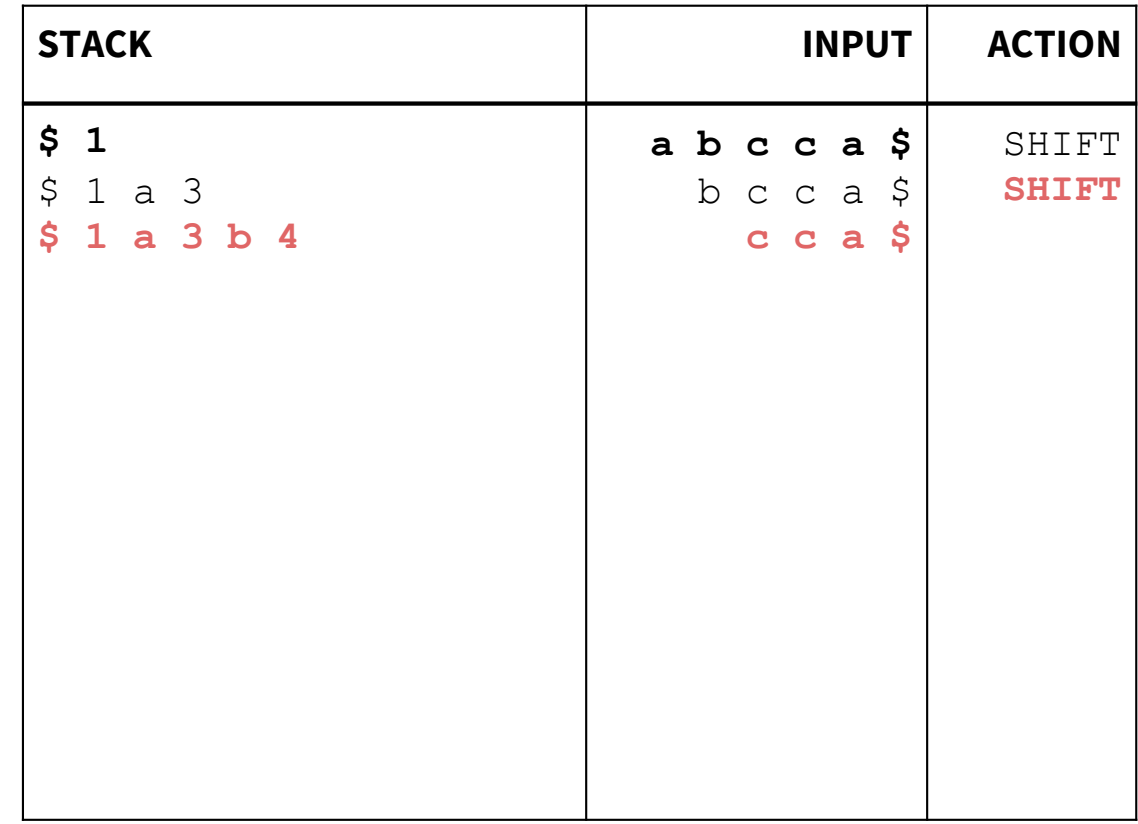

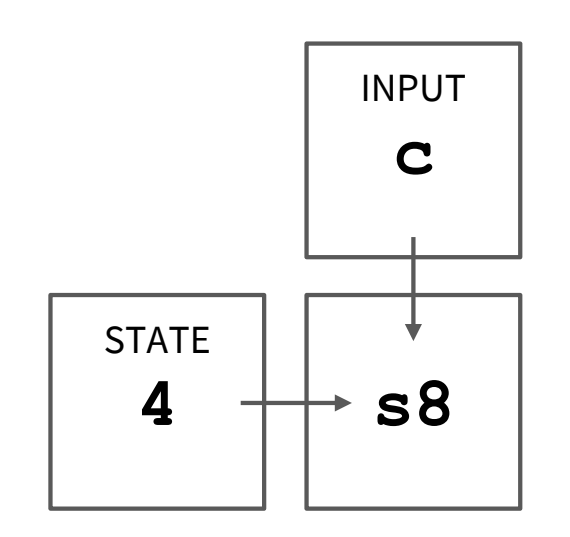

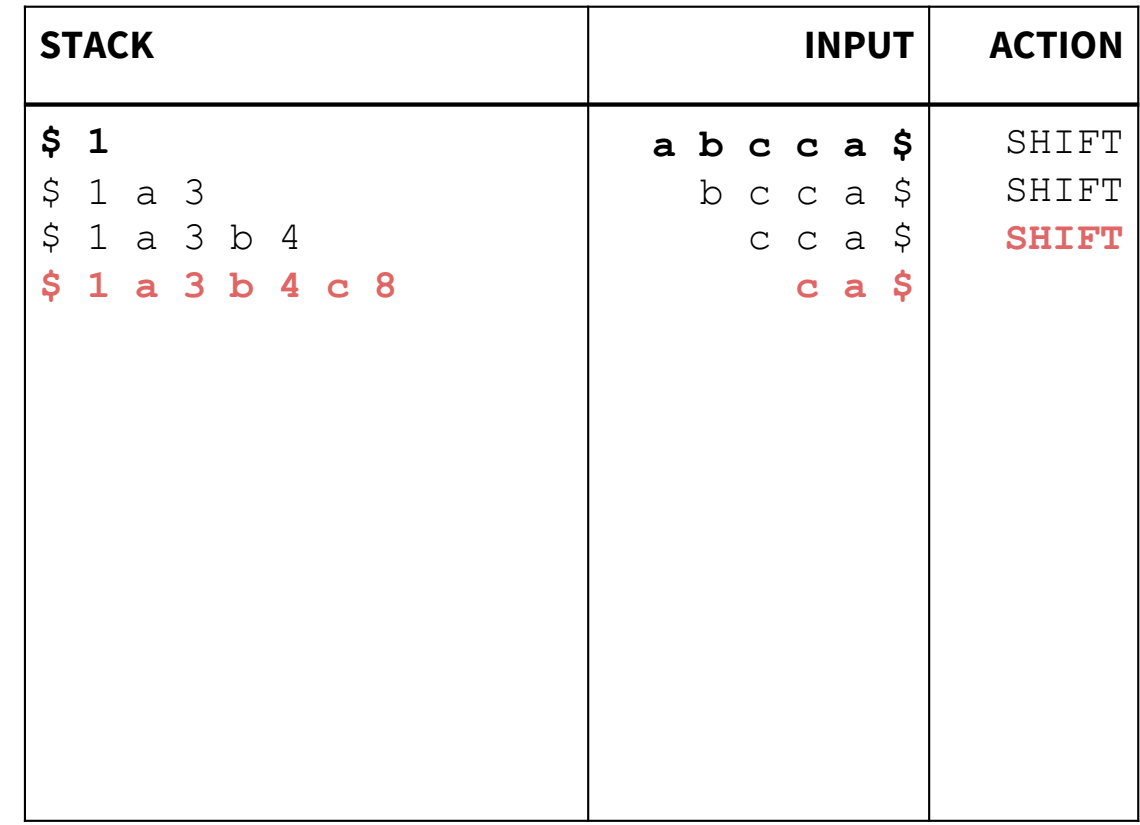

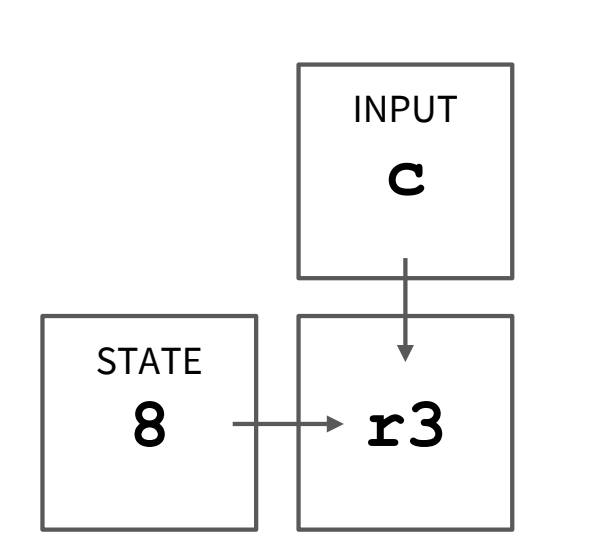

#### $3. X := c$

(and GOTO step:  $s4$  & X  $\rightarrow$  g7)

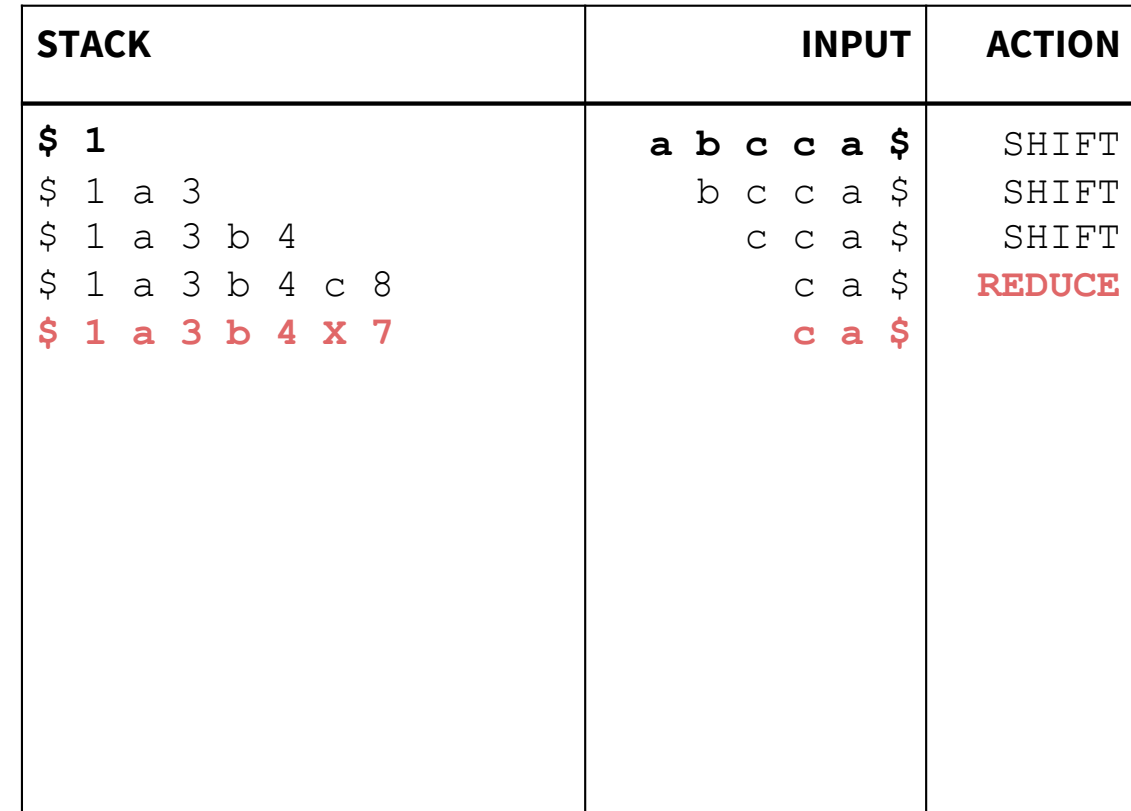

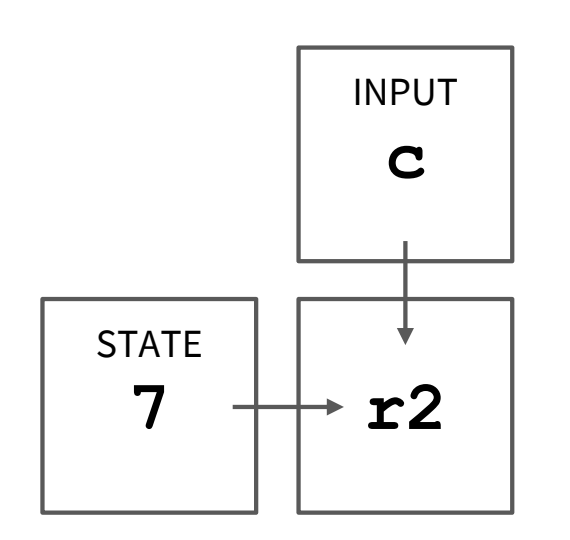

#### 2.  $S ::= b X$

(and GOTO step:  $s3 & S \rightarrow g9$ 

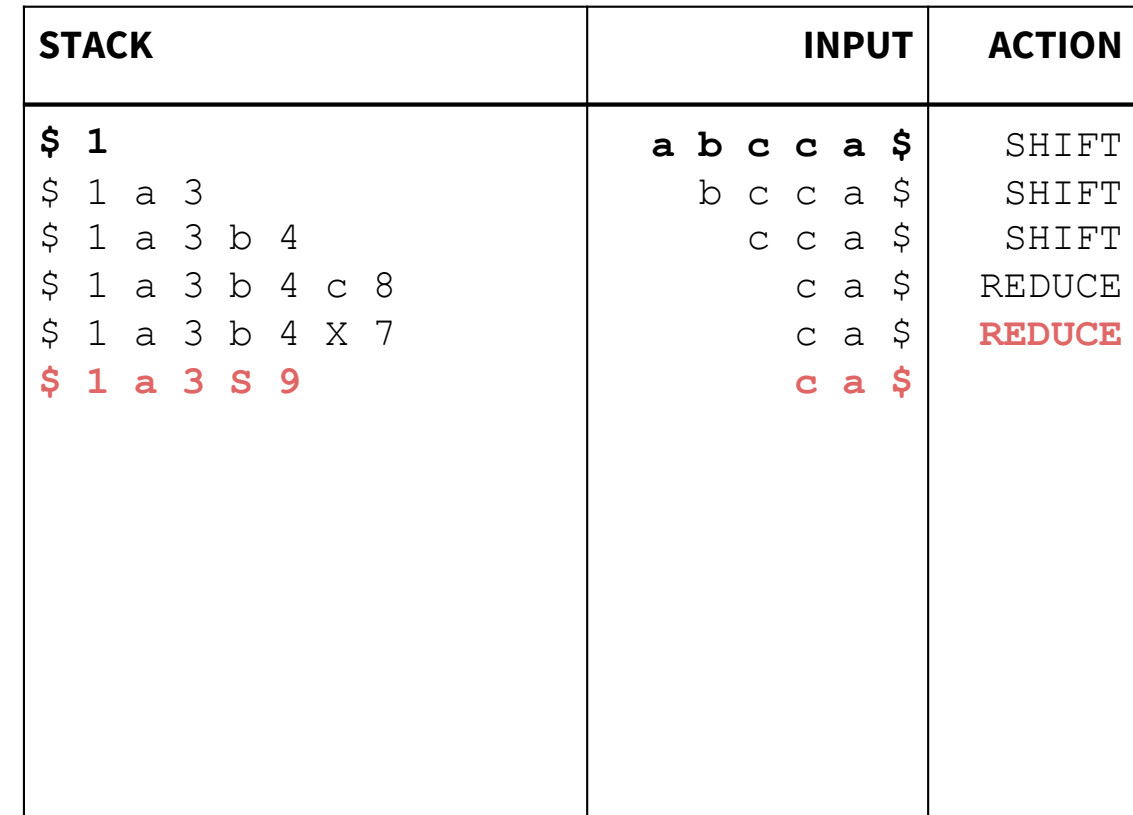

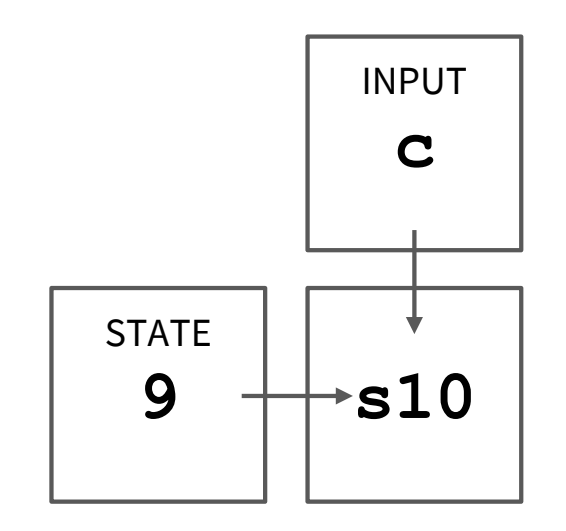

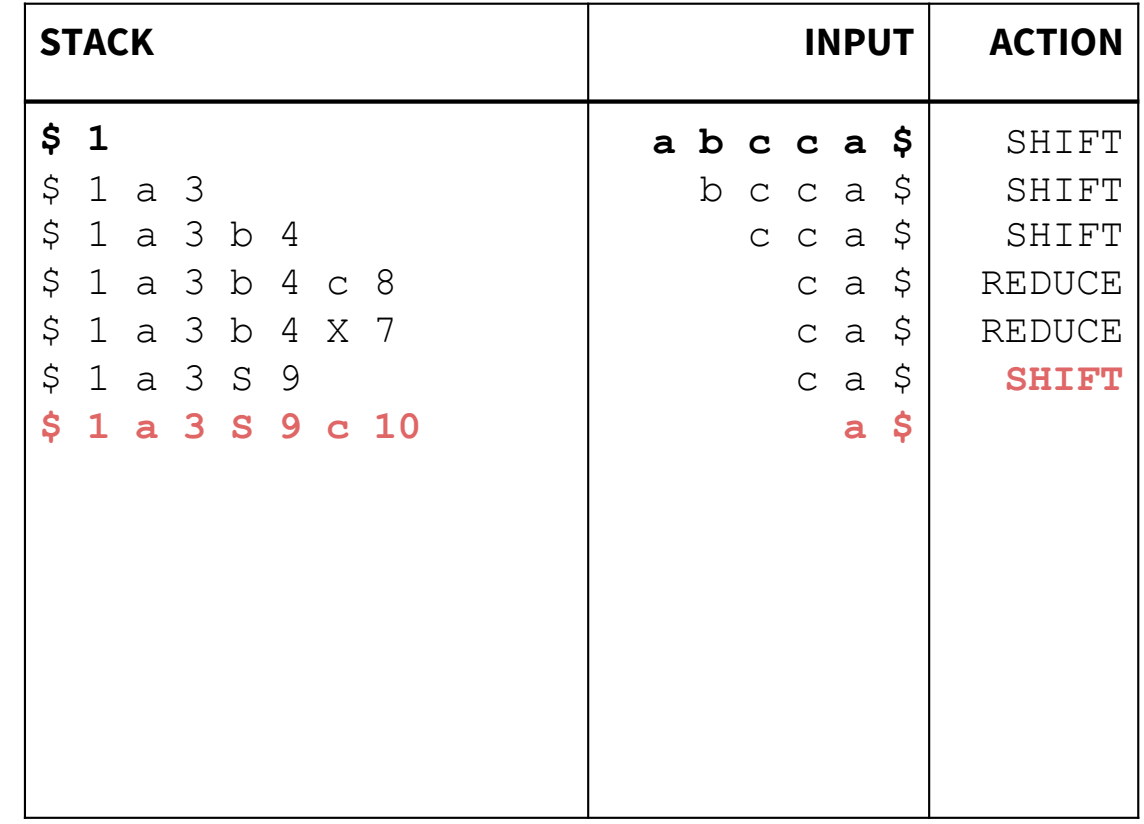

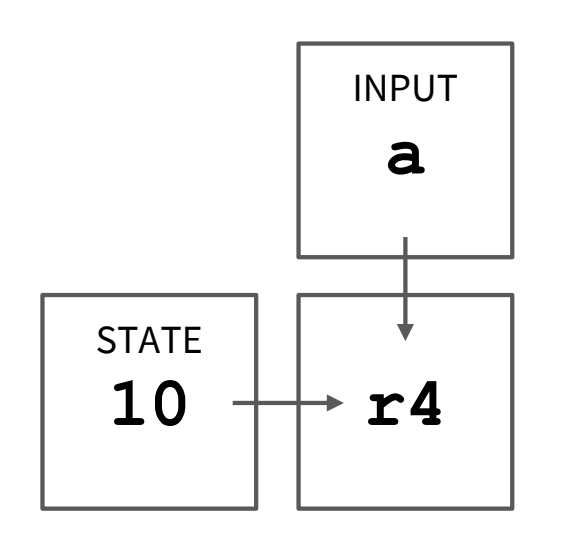

#### 4.  $X := S C$

(and GOTO step:  $s3 & x \rightarrow g5$ 

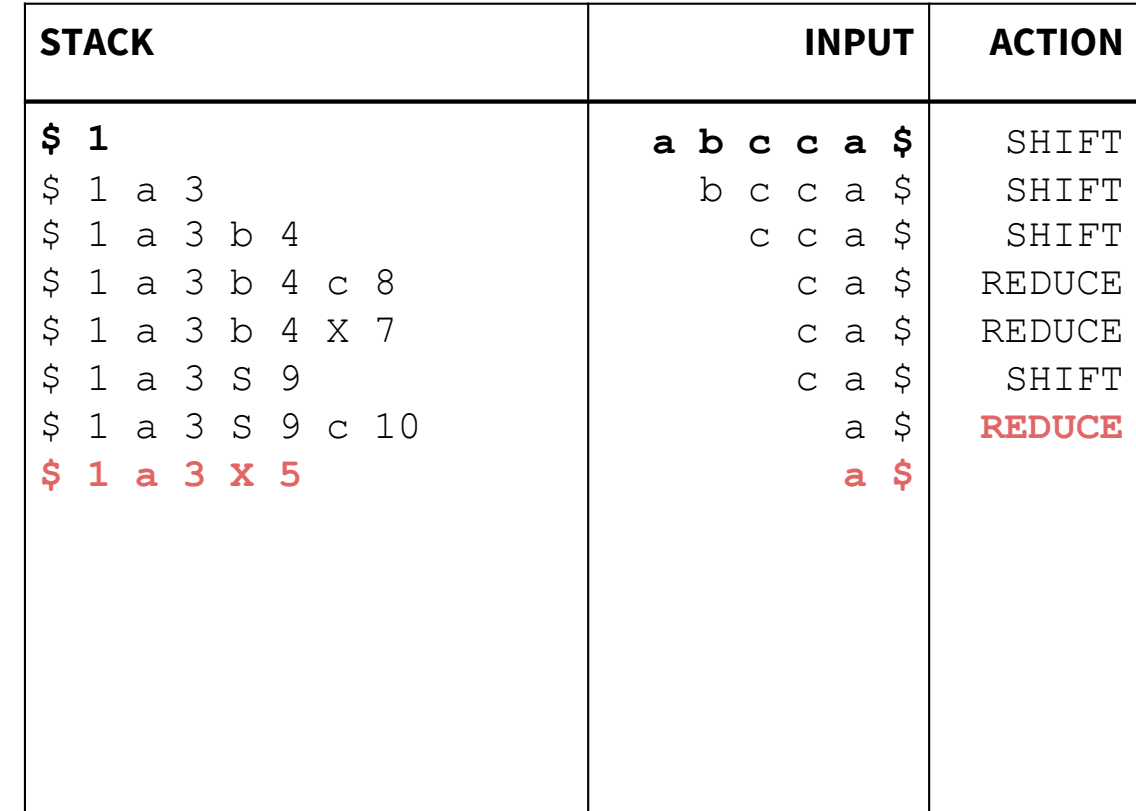

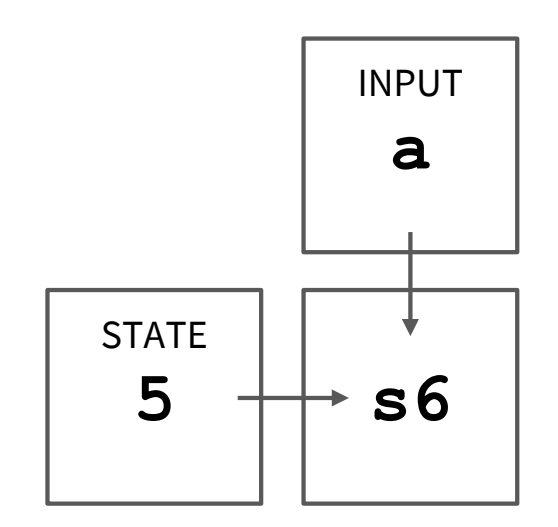

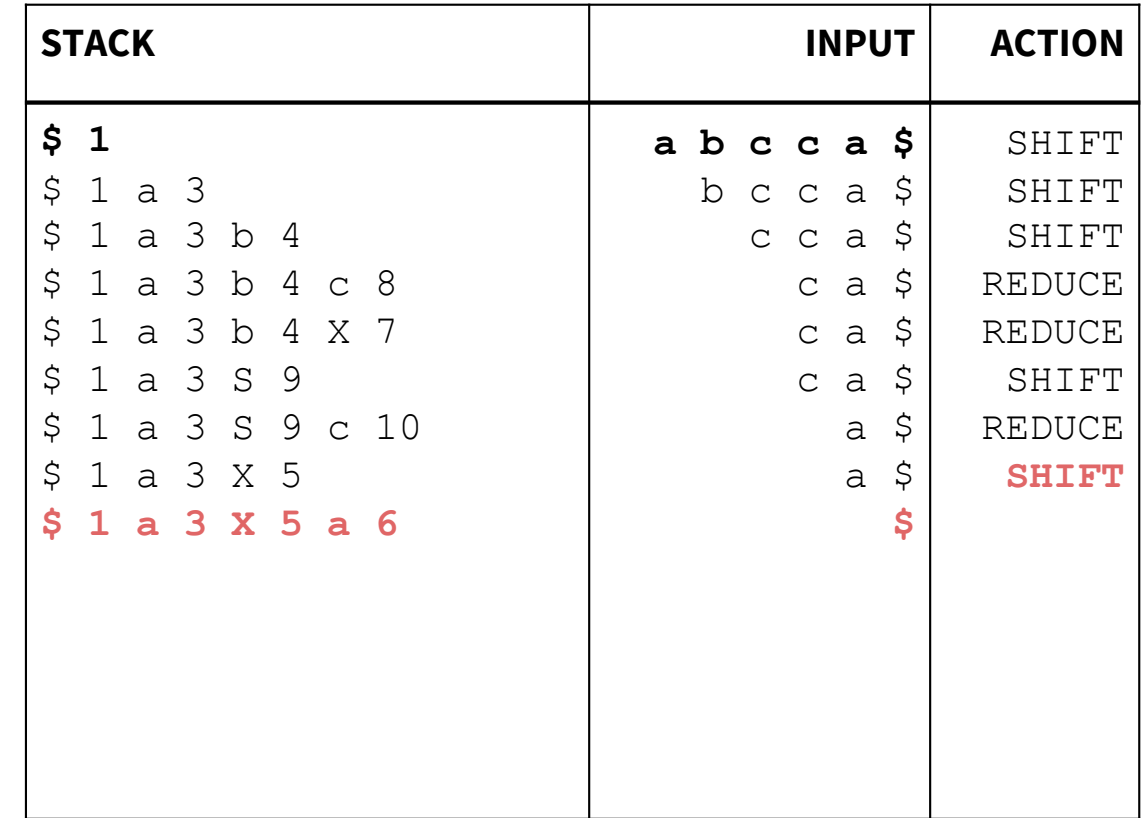

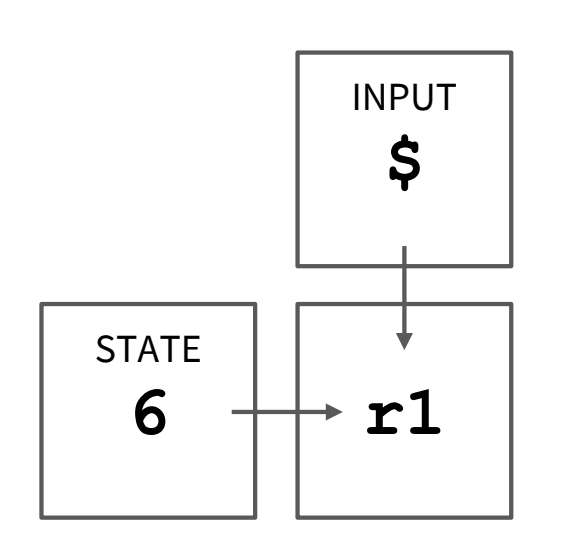

#### 1.  $S := a X a$

(and GOTO step:  $s1 & s 5 \rightarrow g2)$ 

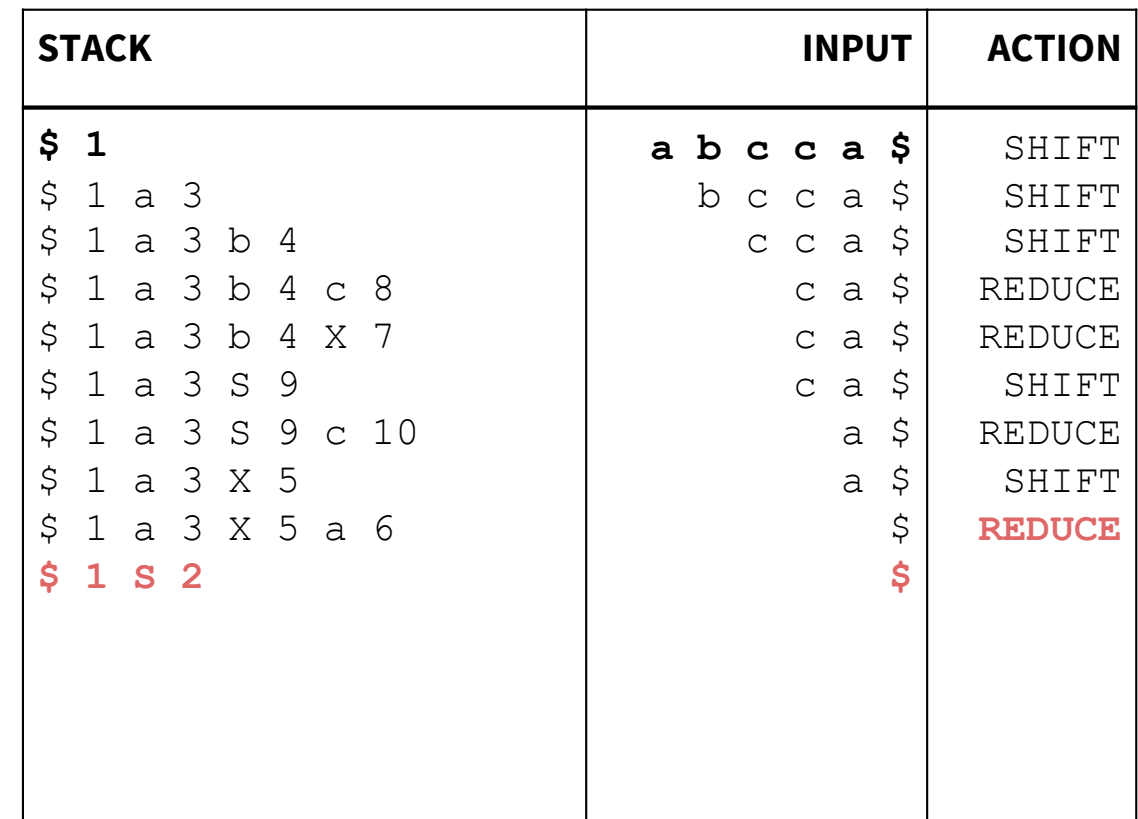

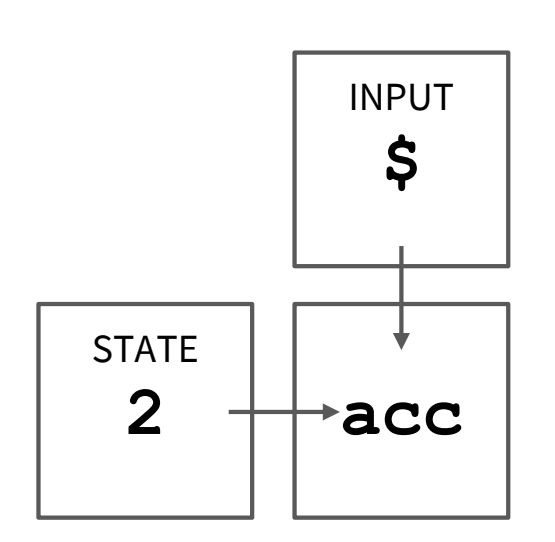

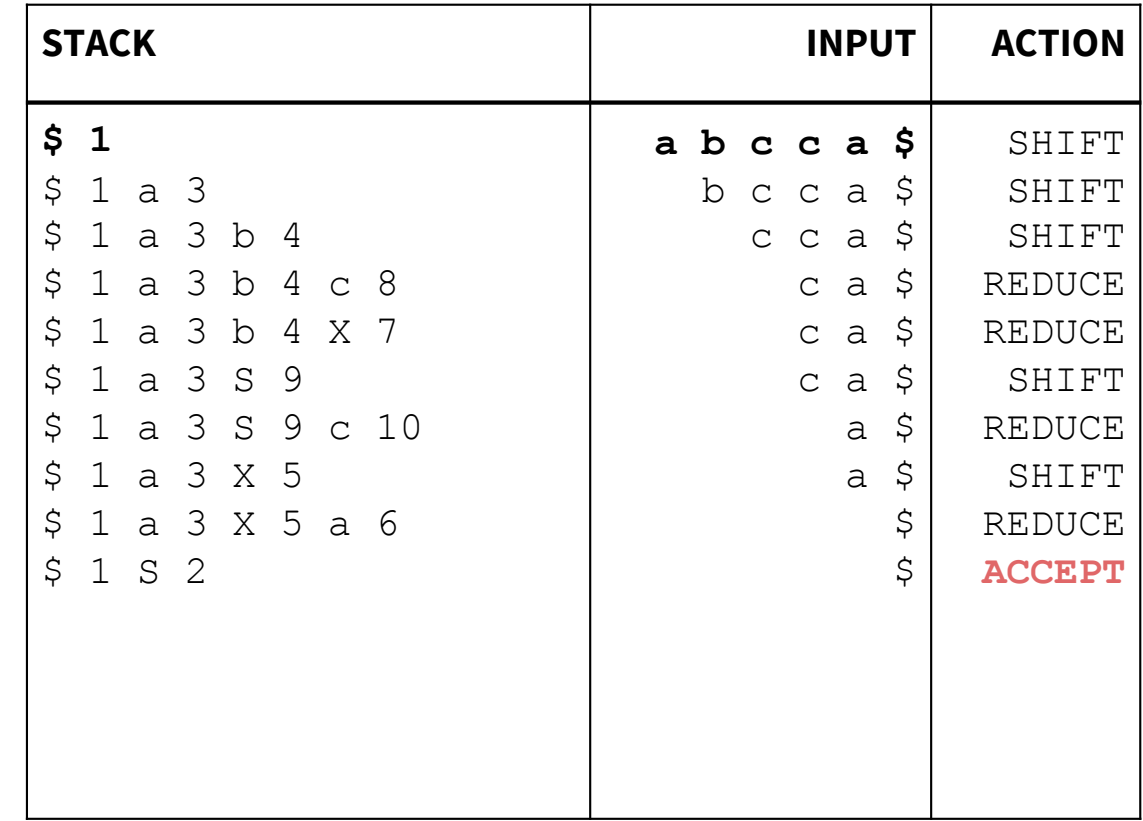